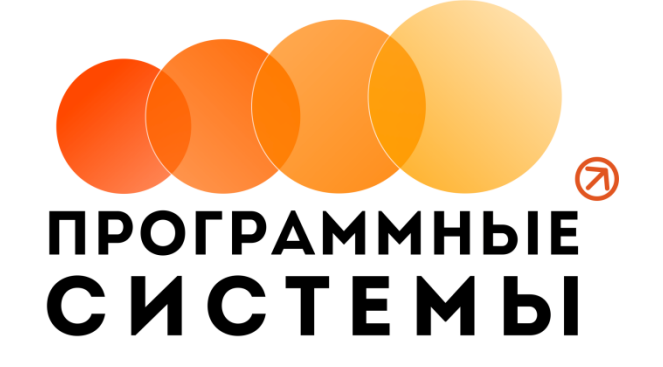

# **«WS. Жалюзи» ИНСТРУКЦИЯ ПО ПРОГРАММЕ**

### **v.1.8 (от 29.06.2021)**

Редакция от 29.06.2021 г.

**© ООО «Программные системы», 2021**

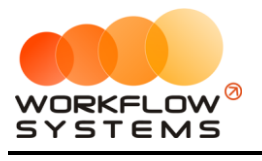

#### **ОГЛАВЛЕНИЕ**

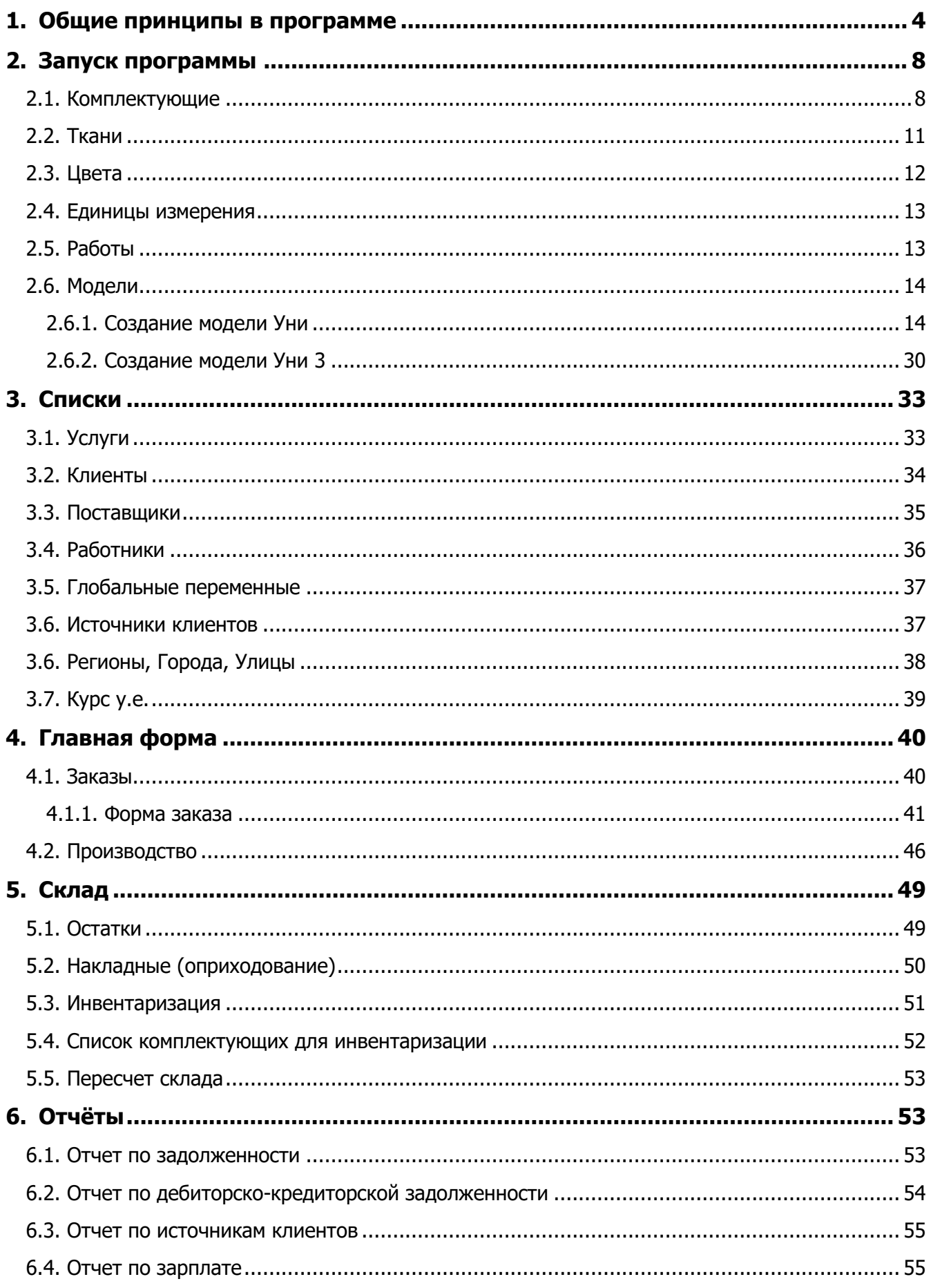

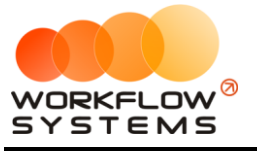

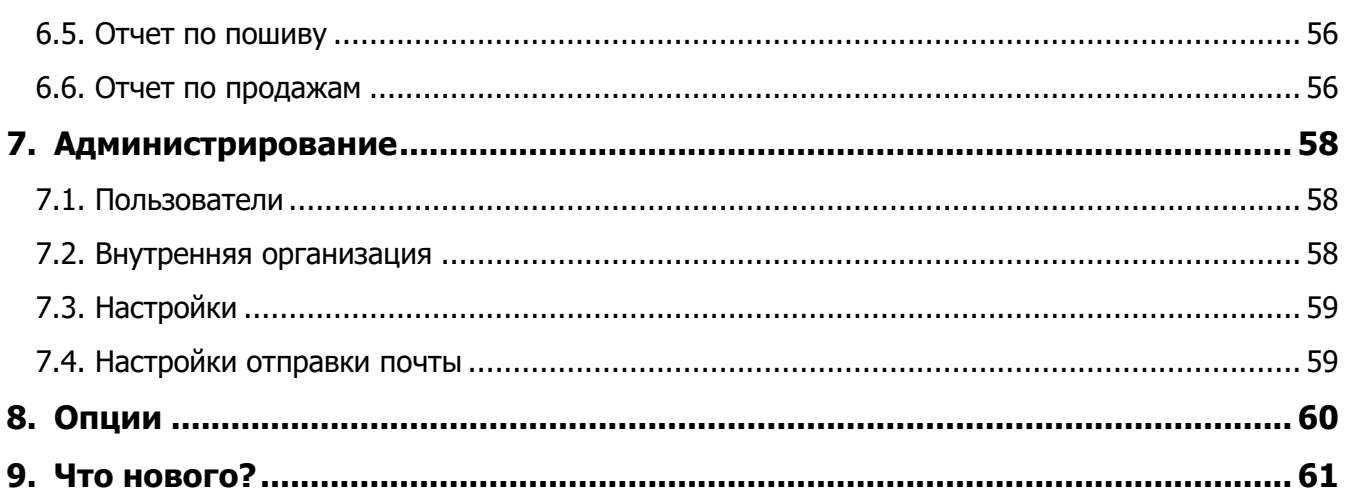

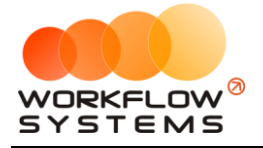

## <span id="page-3-0"></span>**1. Общие принципы в программе**

В данной инструкции мы собрали для вас основные принципы и правила работы нашей программы, в понятной и доступной форме. Знакомство с основными положениями данной инструкции не займет у вас много времени и поможет сэкономить ваше время в будущем при работе и личном знакомстве с программой

Общие принципы выделены в отдельную небольшую главу, чтобы не повторять одно и то же во всех главах. Это особенности всей программы.

- 1. Почти все редактируемые списки программы имеют возможность добавлять, изменять, удалять, объединять и отправлять в архив объекты
	- a. Общий принцип такой: если объект (например, комплектующие или ткани) где-то используется в программе, то удалять его нельзя, чтобы не потерять сведения, но можно отправить в архив, чтобы перестать им пользоваться впредь
	- b. При этом из архива объект можно вернуть назад, в актуальный список, используя ту же кнопку, что и для архивации актуальных объектов
	- c. Отсюда вытекает, что в этих списках есть галочка Показывать архивированных. Если вы что-то потеряли - проверьте, установив эту галочку

| WS - Комплектующие. Каталог                                                                                                    |                                                                      |                                                                                 | $\Box$<br>$\times$                                                                      |
|----------------------------------------------------------------------------------------------------|----------------------------------------------------------------------|---------------------------------------------------------------------------------|-----------------------------------------------------------------------------------------|
| Каталог комплектующих                                                                                                    | $Q \times$                                                           |                                                                                 |                                                                                         |
| Показывать архивированные                                                                                                    | Показывать архивированные                                            |                                                                                 |                                                                                         |
| - Горизонтальные жалюзи<br>$\ddot{}$<br>- Комлектующие<br><b>ПРИЗОНТАЛЬНЫЕ ЖАЛЮЗИ</b><br>Верхний карниз<br>t:<br>Нижний карниз<br>- Лесенка<br>Шнур/Тесьма<br>$\mathbf{r}$<br>Цепь управления<br>Фиксатор<br>- Магниты<br>î<br>Мансардное крепление<br>Подложка (корректор штапика)<br>- Вертикальные жалюзи<br>$\blacksquare$<br>Грузики<br>Цепь управления<br>Карниз<br>Веревка<br>Вес для веревки<br>啯<br>Цепь нижняя<br>- Ламеледержатель<br>Гувер<br>œ,<br>Фиксатор | N <sup>o</sup><br>Наименование<br>Подложка Евро<br>Подложка Стандарт | Ед.<br>Закупочная<br>измерения<br>цена<br>70,00 py6.<br>шт.<br>1,00 py6.<br>шт. | Розничная<br>$\ddot{}$<br>цена<br>100,00 py6.<br>1,00 py6.<br>i.<br>î<br>D<br>$\square$ |
| <b>Е-Рулонные</b><br>Ø                                                                                                    |                                                                      |                                                                                 |                                                                                         |

Рис. 1.1 Архивированные записи скрыты

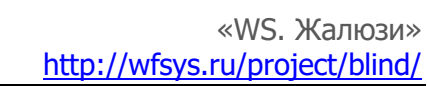

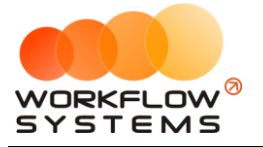

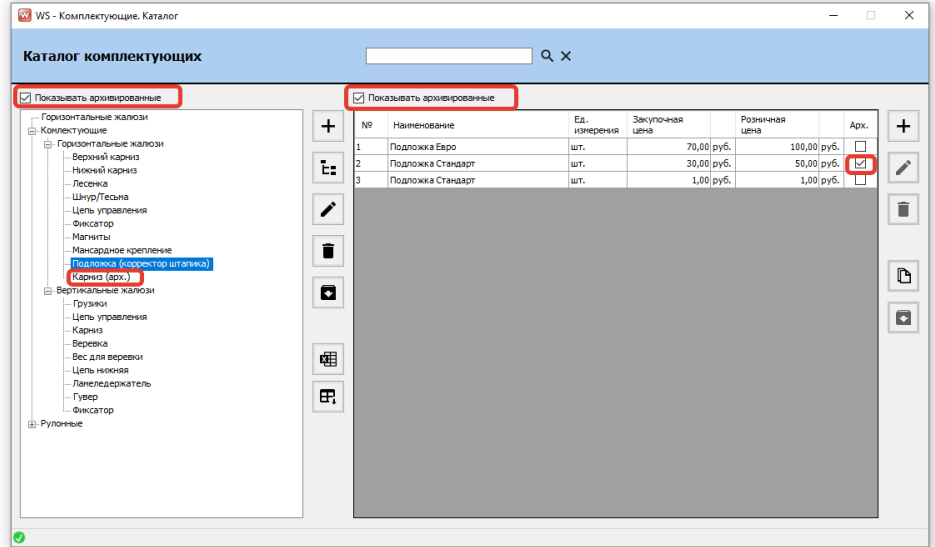

Рис. 1.2 Архивированные записи отображены

- 2. Все таблицы программы имеют встроенный фильтр отображаемых данных
	- a. Для вызова фильтра нажмите правой кнопкой на заголовок интересующего вас столбца

| Каталог комплектующих                           |    |                |                                  | $Q \times$         |                                                             |              |
|-------------------------------------------------|----|----------------|----------------------------------|--------------------|-------------------------------------------------------------|--------------|
|                                                 |    |                | Нажать здесь                     |                    |                                                             |              |
| Показывать архивированные                       |    |                | Показывать архивированные        |                    |                                                             |              |
| Горизонтальные жалюзи<br><b>Е. Комлектующие</b> | +  | N <sub>2</sub> | Наименование                     |                    | ЕΔ.<br>Закупочная<br>Розничная<br>пена<br>измерения<br>тена |              |
| <b>Поризонтальные жалюзи</b>                    |    |                | Груз цепи управления             | Ø                  | Скрыть                                                      | $1.00$ v.e.  |
| Верхний карниз                                  |    |                | Держатель цепи управления        |                    |                                                             | $1.00$ v.e.  |
| Нижний карниз                                   | t: |                |                                  | ٠                  | Столбцы                                                     |              |
| Лесенка                                         |    |                | Дополнительный профильвысокий    | ÎΕ.                | Сортировка по возрастанию                                   | 16.00 v.e.   |
| Шнур/Тесьма<br>Цепь управления                  |    |                | Кольца подкладочные              | ΙF                 | Сортировка по убыванию                                      | $1.00$ v.e.  |
| Фиксатор                                        |    |                | Kopo6 UNI                        | IΞ                 | Настраиваемая сортировка                                    | 10.00 v.e.   |
| Магниты                                         |    |                | Крышка нижняя боковая            |                    |                                                             | $1,00$ y.e.  |
| Мансардное крепление                            | î  |                | Крышка нижняя для направляюще    | $\Xi_{\mathbf{x}}$ | Сбросить сортировку                                         | $1.00$ v.e.  |
| Подложка (корректор штапика)                    |    |                | Лента клейкая двусторонняя 19мм  | ▼                  | Настраиваеный фильтр                                        | $1,00$ y.e.  |
| <b>Е-Вертикальные жалюзи</b>                    |    |                | Лента клейкая двусторонняя 9 мм. | ۳.                 | Сбросить все фильтры                                        | $1.00$ v.e.  |
| Грузики                                         | о  | 10             | Лента клейкая для трубы 12 мм    |                    |                                                             | $1.00$ v.e.  |
| Цепь управления<br>Карниз                       |    | 11             | Механизм управления левый УНИ    |                    | Поиск                                                       | $1.00$ v.e.  |
| Веревка                                         |    | 12             | Механизм управления правый УНИ   |                    | √ (Выделить все)                                            | $2,00$ y.e.  |
| Вес для веревки                                 |    | 13             | Направляющая тип «С», UNI        |                    | ∙ Груз цепи управления                                      | 10.00 v.e.   |
| Цепь нижняя                                     | 屈  | 14             | Натяжитель цепи                  |                    | √Держатель цепи управления                                  | $2.00$ y.e.  |
| Ламеледержатель                                 |    | 15             | Ограничитель цепи управления     |                    | √Дополнительный профиль высокий                             | $1.00$ v.e.  |
| <b>Tysep</b><br>Фиксатор                        | Œ. | 16             | Планка нижняя стальная           |                    | √Кольца подкладочные                                        | $10.00$ y.e. |
| <b>Pynorensie</b>                               |    | 17             | Пластиковая полоса-фиксатор      |                    | √Kopo6 UNI                                                  | $1.00$ v.e.  |
|                                                 |    |                |                                  |                    | • Крышка нижняя боковая<br>√Крышка нижняя для направляющей  |              |
|                                                 |    | 18             | Плитка высокая подкладочная      |                    | √Лента клейкая двусторонняя 19мм                            | $1.00$ v.e.  |
|                                                 |    | 19             | Соединитель цепи управления      |                    | √Лента клейкая двусторонняя 9 мм,                           | $1.00$ v.e.  |
|                                                 |    | 20             | Труба алюминиевая 19мм           |                    | Ł                                                           | 10.00 v.e.   |
|                                                 |    | 21             | Уплотнитель для нижней планки    |                    |                                                             | 2.00 v.e.    |
|                                                 |    | 22             | Цепь управления                  |                    | OK                                                          | 10.00 v.e.   |
|                                                 |    | 23             | Livovn <sub>3</sub> *12          |                    | $0.25$ v.e.<br><b>LUT.</b>                                  | $0.50$ v.e.  |

Рис. 1.3 Как открыть фильтр в ЛЮБОЙ таблице программы

b. Фильтр может быть и сложным, по нескольким столбцам, для этого нужно выбрать пункт "Настраиваемый фильтр" и найти что угодно

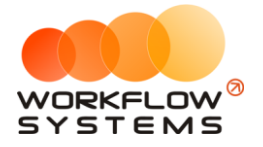

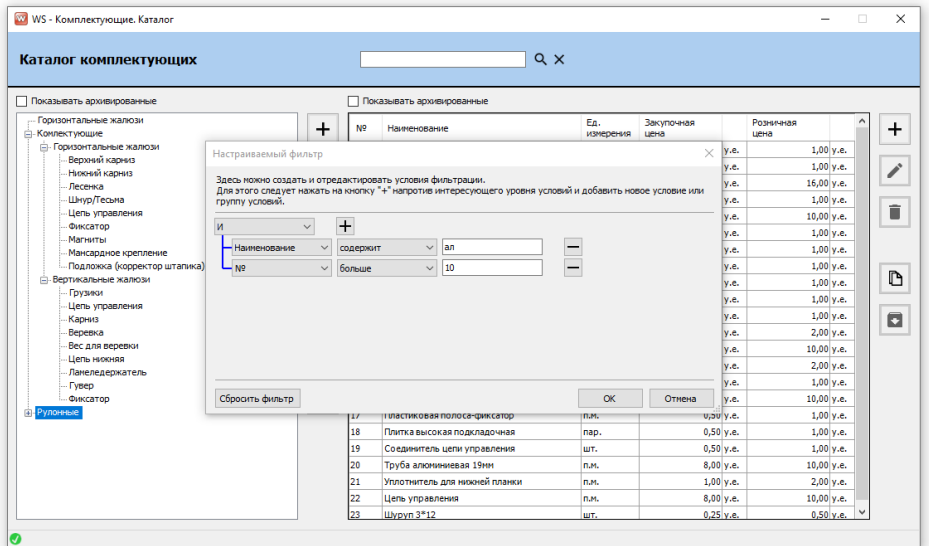

Рис. 1.4 Сложный фильтр

- c. Важное уточнение по такой фильтрации: такой фильтр работает только с отображаемыми данными. То есть если вы откроете, например, список заказов на главной форме, где у вас постраничный просмотр (по 50 должников на каждой странице), то по умолчанию вы таким образом сможете отфильтровать только то, что находится на первой странице.
	- i. Чтобы найти то, что нужно в таких случаях, нужно сначала отобразить всех клиентов на первой странице, а потом уже пользоваться этим фильтром
- 3. Обязательные поля
	- a. Обязательные для заполнения поля помечаются красной звёздочкой справа от поля

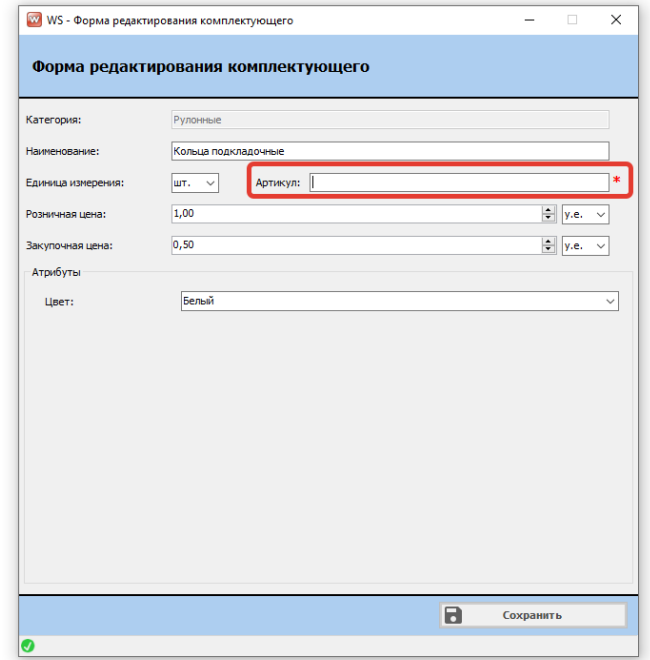

Рис. 1.5 Обязательное поле для заполнения

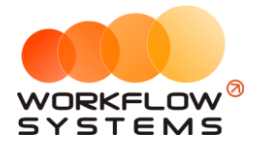

b. Иногда такая звёздочка может означать то, что введенное значение неверно. Например, при введении ИНН программа проверяет его на возможность существования такого ИНН

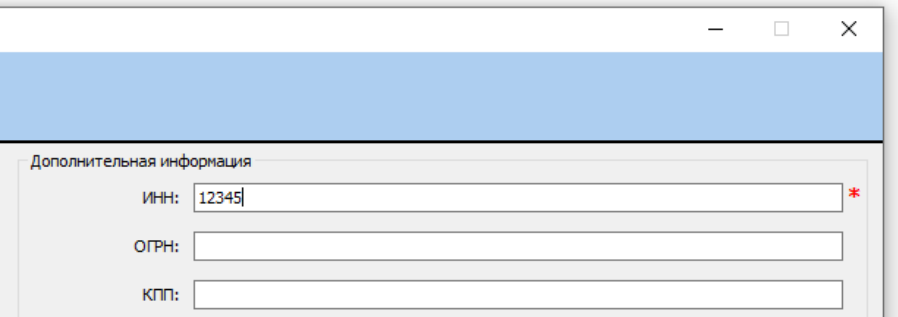

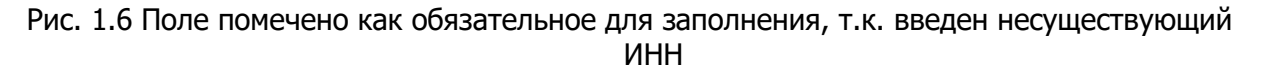

- 4. Подсказки
	- a. Если вы не знаете, что делает та или иная кнопка, или как работает поиск, поищите подсказку прямо в том месте, в котором сомневаетесь
		- i. Наведите курсор мыши на кнопку и подержите программа скажет, что делает эта кнопка

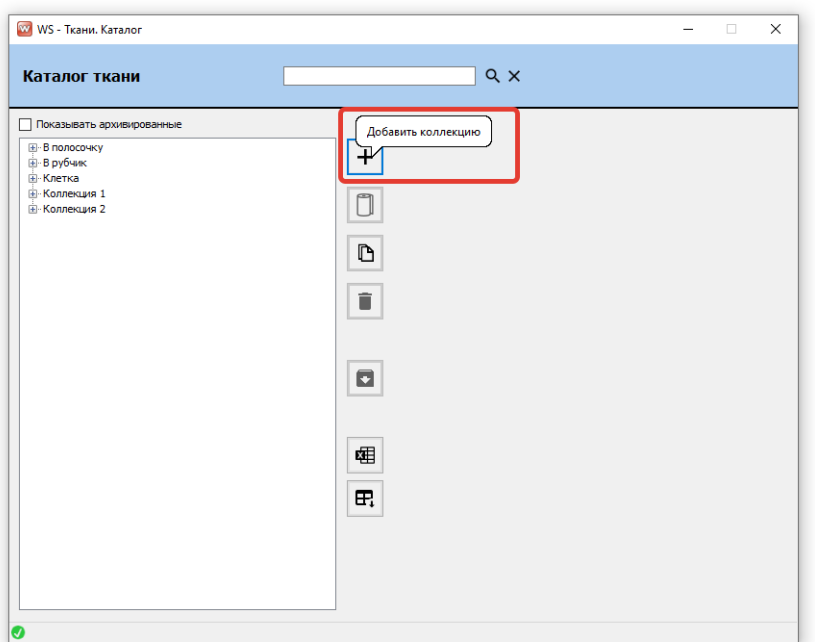

Рис. 1.7 Подсказки на кнопках

- 5. Поля выбора
	- a. Большинство полей выбора поддерживают ввод с клавиатуры (при этом программа предложит доступные варианты)

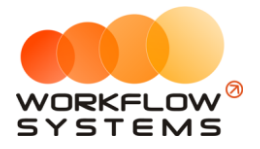

i. Исключение - строго заданные (неизменяемые) списки

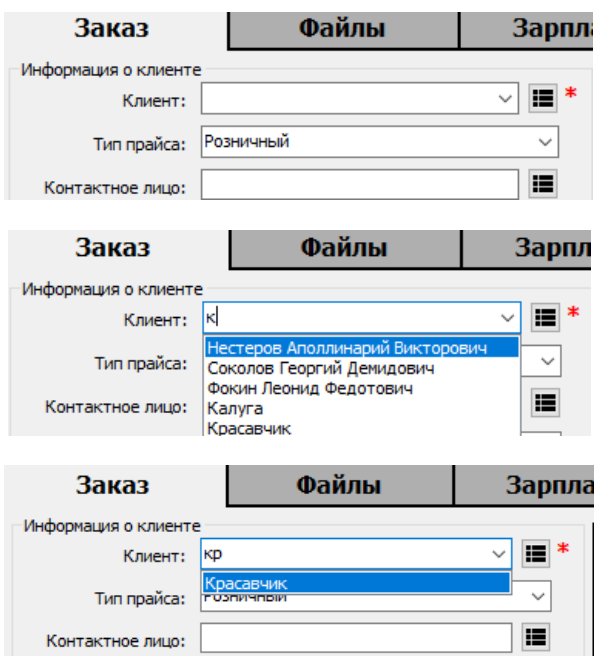

Рис. 1.8 Выбор из списка со вводом с клавиатуры

### <span id="page-7-0"></span>**2. Запуск программы**

Для того чтобы начать работать в программе, прежде всего, требуется заполнить хотя бы одним пунктом основные списки: Комплектующие, Ткани, Цвета, Модели, Единицы измерения, Работы.

#### **2.1. Комплектующие**

<span id="page-7-1"></span>Комплектующие – это детали, необходимые для производства изделия. Каталог комплектующих разделен на два поля: слева находится список категорий и подкатегорий, справа – сами комплектующие. Соответственно, управляющие кнопки расположены возле каждого из полей.

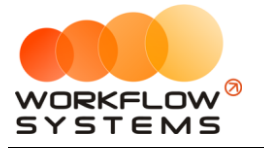

| WS - Комплектующие. Каталог                                                                 |                |                     |                                                                           |                          |                                   |                   |                             | п |              |
|---------------------------------------------------------------------------------------------|----------------|---------------------|---------------------------------------------------------------------------|--------------------------|-----------------------------------|-------------------|-----------------------------|---|--------------|
| Каталог комплектующих                                                                       |                |                     | $Q \times$                                                                |                          |                                   |                   |                             |   |              |
| Показывать архивированные                                                                   |                |                     | Показывать архивированные                                                 |                          |                                   |                   |                             |   |              |
| Горизонтальные жалюзи<br><b>П. Комлектующие</b><br><b>ПРИ Горизонтальные жалюзи</b>         | $\div$         | N <sub>9</sub><br>٦ | Наименование<br>Груз цепи управления                                      | En.<br>измерения<br>HIT. | Закупочная<br>цена<br>$0.50$ v.e. | Розничная<br>цена | $1.00$ v.e.                 |   | +            |
| <b>Б. Вертикальные жалюзи</b><br><b>Рулонные</b><br>e<br>Kopo6 УНИ                          | t:             | l2<br>3             | Держатель цепи управления<br>Дополнительный профильвысокий                | шт.<br>шт.               | $0.50$ y.e.<br>$8.00$ v.e.        |                   | $1,00$ y.e.<br>16,00 y.e.   |   |              |
| Механизм управления<br>Груз цепи                                                            |                | s                   | Кольца подкладочные<br>Konofil INT                                        | urr.<br>n.M.             | $0.50$ v.e.<br>$8.00$ v.e.        |                   | $1.00$ y.e.<br>$10.00$ v.e. |   | î            |
| Цепь управления<br>Направляющие тип "С"<br>Держатель цепи управления                        | î              | 6                   | Крышка нижняя боковая<br>Крышка нижняя для направляющей тип С             | urr.<br>nap.             | $0.50$ v.e.<br>$0,50$ y.e.        |                   | 1.00 v.e.<br>1,00 y.e.      |   |              |
| Дополнительный профиль высокий<br>Кольца подкладочные                                       |                | l8<br>l9            | Лента клейкая двусторонняя 19мм<br>Лента клейкая двусторонняя 9 мм, белая | n.M.<br>n.M.             | $0.50$ v.e.<br>$0.50$ v.e.        |                   | $1.00$ v.e.<br>1,00 y.e.    |   | $\mathbb{D}$ |
| Крышка нижняя боковая<br>Натяжитель цепи                                                    | О              | 10<br>11            | Лента клейкая для трубы 12 мм<br>Механизм управления левый УНИ            | n.M.<br>шт.              | $0.50$ v.e.<br>$0.50$ y.e.        |                   | 1.00 v.e.<br>1,00 v.e.      |   |              |
| Плитка высокая полкладочная<br>Соединитель цепи управления<br>Уплотнитель для нижней планки |                | 12<br>13            | Механизм управления правый УНИ<br>Направляющая тип «С», UNI               | HIT.<br>n.M.             | $1.00$ v.e.<br>8.00 v.e.          |                   | 2.00 v.e.<br>10,00 v.e.     |   | $\Box$       |
| Планка нижняя стальная<br>Крышка нижняя для направляющей тип С                              | 匎              | 14<br>15            | Натяжитель цепи                                                           | LUT.<br>urr.             | $1.00$ v.e.<br>$0.50$ v.e.        |                   | 2,00 y.e.<br>$1.00$ v.e.    |   |              |
|                                                                                             | $\mathbf{F}_1$ | 16                  | Ограничитель цепи управления<br>Планка нижняя стальная                    | n.M.                     | 8,00 y.e.                         |                   | 10,00 y.e.                  |   |              |
|                                                                                             |                | 17<br>18            | Пластиковая полоса-фиксатор<br>Плитка высокая подкладочная                | n.M.<br>nap.             | $0.50$ v.e.<br>$0,50$ y.e.        |                   | $1.00$ v.e.<br>$1,00$ y.e.  |   |              |
|                                                                                             |                | 19<br>20            | Соединитель цепи управления<br>Труба алюминиевая 19мм                     | HIT.<br>n.M.             | $0.50$ v.e.<br>$8.00$ v.e.        |                   | 1.00 v.e.<br>10,00 v.e.     |   |              |
|                                                                                             |                | 21<br>22            | Уплотнитель для нижней планки<br>Цепь управления                          | n.M.<br>n.M.             | $1.00$ v.e.<br>8.00 v.e.          |                   | $2,00$ y.e.<br>10,00 y.e.   |   |              |
|                                                                                             |                | 23                  | Lilvovn 3*12                                                              | шτ.                      | $0.25$ v.e.                       |                   | $0.50$ v.e.                 |   |              |

Рис. 2.1 Каталог комплектующих

Управляющими кнопками слева можно добавить как категорию комплектующих, так и их подкатегорию. Категории и подкатегории используются для создания вложенного списка. Если вы не хотите создавать вложенный список, то все комплектующие можно расположить линейно без каких-либо категорий.

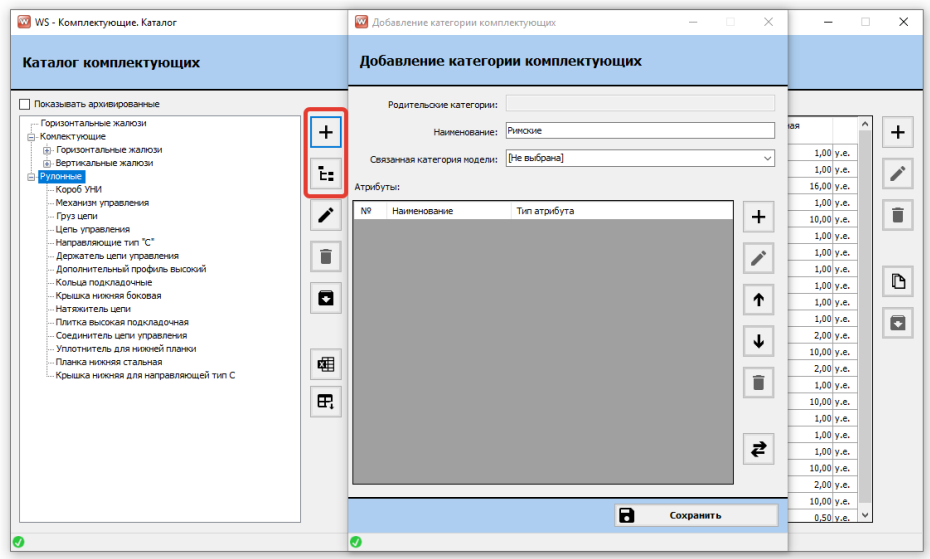

Рис. 2.2 Добавление категории и подкатегории

Ниже располагаются кнопки загрузки комплектующих из файла xls. Пример шаблона для загрузки находится в самой нижней кнопке. Открываем шаблон, сохраняем на компьютере, заполняем.

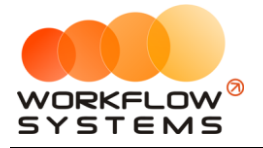

| WS - Комплектующие. Каталог<br>Каталог комплектующих           |    |                | $Q \times$                                                   |                  |                    |                     | п |
|----------------------------------------------------------------|----|----------------|--------------------------------------------------------------|------------------|--------------------|---------------------|---|
| Показывать архивированные                                      |    |                | Показывать архивированные                                    |                  |                    |                     |   |
| Горизонтальные жалюзи<br><b>Е-Комлектующие</b>                 | +  | N <sup>o</sup> | Наименование                                                 | Ед.<br>измерения | Закупочная<br>цена | Розничная<br>цена   |   |
| - Горизонтальные жалюзи                                        |    |                | Груз цепи управления                                         | шт.              | $0,50$ y.e.        | 1,00 y.e.           |   |
| (а) Вертикальные жалюзи<br><b>Е.</b> Рулонные                  | E. |                | Держатель цепи управления                                    | HIT.             | $0.50$ v.e.        | 1.00 v.e.           |   |
| Короб УНИ                                                      |    |                | Дополнительный профильвысокий                                | шт.              | $8.00$ v.e.        | 16.00 v.e.          |   |
| Механизм управления                                            |    |                | Кольца полклалочные                                          | <b>TITLE</b>     | $0.50$ v.e.        | $1.00$ v.e.         |   |
| Груз цепи                                                      |    |                | Kopo6 UNI                                                    | n.H.             | $8.00$ v.e.        | 10,00 v.e.          |   |
| Цепь управления<br>Направляющие тип "С"                        |    |                | Коышка нижняя боковая                                        | mm.              | $0.50$ v.e.        | 1.00 v.e.           |   |
| Держатель цепи управления                                      | î  |                | Крышка нижняя для направляющей тип С                         | nap.             | $0.50$ v.e.        | 1.00 v.e.           |   |
| Дополнительный профиль высокий                                 |    |                | Лента клейкая двусторонняя 19мм                              | n.m.             | $0,50$ y.e.        | 1,00 y.e.           |   |
| Кольца подкладочные                                            |    | ۰              | Лента клейкая двусторонняя 9 мм. белая                       | n.M.             | $0.50$ v.e.        | $1.00$ v.e.         |   |
| Крышка нижняя боковая<br>Натфкитель цепи                       | о  | 10             | Лента клейкая для трубы 12 мм                                | п.м.             | $0.50$ v.e.        | $1.00 \text{ v.e.}$ |   |
| Плитка высокая подкладочная                                    |    | 11             | Механизм управления левый УНИ                                | шт.              | $0.50$ v.e.        | $1.00$ v.e.         |   |
| Соединитель цепи управления                                    |    | 12             | Механизм управления правый УНИ                               | IIIT.            | $1.00$ v.e.        | 2.00 v.e.           |   |
| Уплотнитель для нижней планки                                  |    |                |                                                              |                  | 8,00 y.e.          | 10,00 y.e.          |   |
| Планка нижняя стальная<br>Крышка нижняя для направляющей тип С | 卥  |                | Открыть шаблон-пример для загрузки комплектующих через Excel |                  | $1.00$ v.e.        | 2.00 v.e.           |   |
|                                                                |    | 15             | Ограничитель цепи управления                                 | шт.              | $0,50$ y.e.        | 1,00 y.e.           |   |
|                                                                | æ  | 16             | Планка нижняя стальная                                       | п.н.             | $8.00$ v.e.        | 10.00 v.e.          |   |
|                                                                |    | 17             | Пластиковая полоса-фиксатор                                  | п.м.             | $0.50$ v.e.        | 1.00 v.e.           |   |
|                                                                |    | 18             | Плитка высокая подкладочная                                  | nap.             | $0.50$ v.e.        | $1.00$ v.e.         |   |
|                                                                |    | 19             | Соединитель цепи управления                                  | HIT.             | $0.50$ v.e.        | 1.00 v.e.           |   |
|                                                                |    | 20             | Труба алюминиевая 19мм                                       | <b>D.M.</b>      | 8,00 y.e.          | 10,00 y.e.          |   |
|                                                                |    | 21             | Уплотнитель для нижней планки                                | n.H.             | $1.00$ v.e.        | 2,00 y.e.           |   |
|                                                                |    | 22             | Цепь управления                                              | n.H.             | $8.00$ v.e.        | 10,00 v.e.          |   |
|                                                                |    | 23             | <b>Illvoyn 3*12</b>                                          | шт.              | $0.25$ v.e.        | $0.50$ v.e.         |   |

Рис. 2.3 Открыть шаблон-пример для загрузки комплектующих из xls

После того, как шаблон загрузки был заполнен, его нужно загрузить в программу. Для этого необходимо в левом поле выбрать категорию, в которую нужно загрузить комплектующие, щелкнув по ней левой кнопкой мыши и нажать кнопку «Загрузить комплектующие из файла excel».

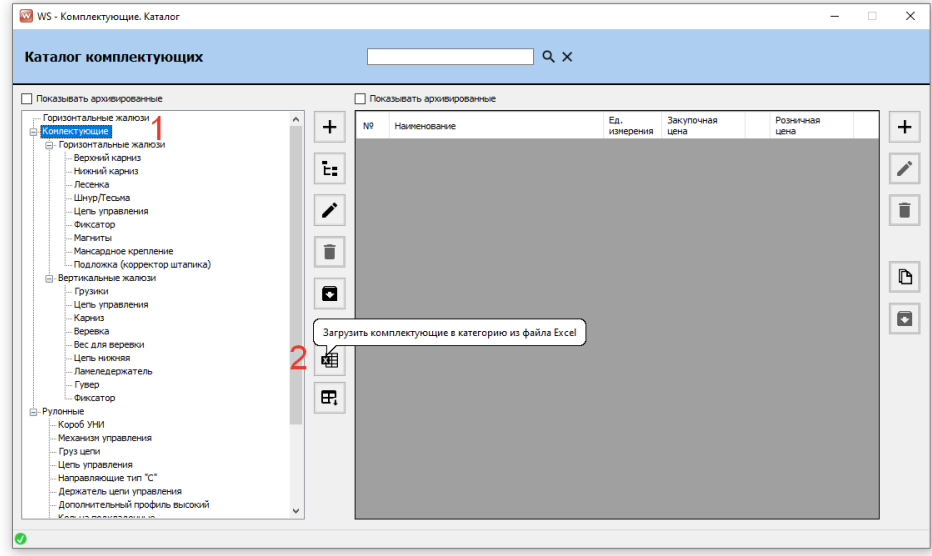

Рис. 2.4 Загрузить комплектующие в категорию из файла excel

Управляющими кнопками справа можно добавить новое комплектующее вручную в выбранную категорию/подкатегорию. Причем, если в категории были добавлены атрибуты, то они будут использоваться в комплектующем.

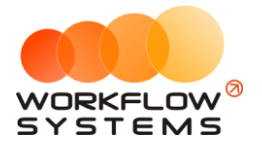

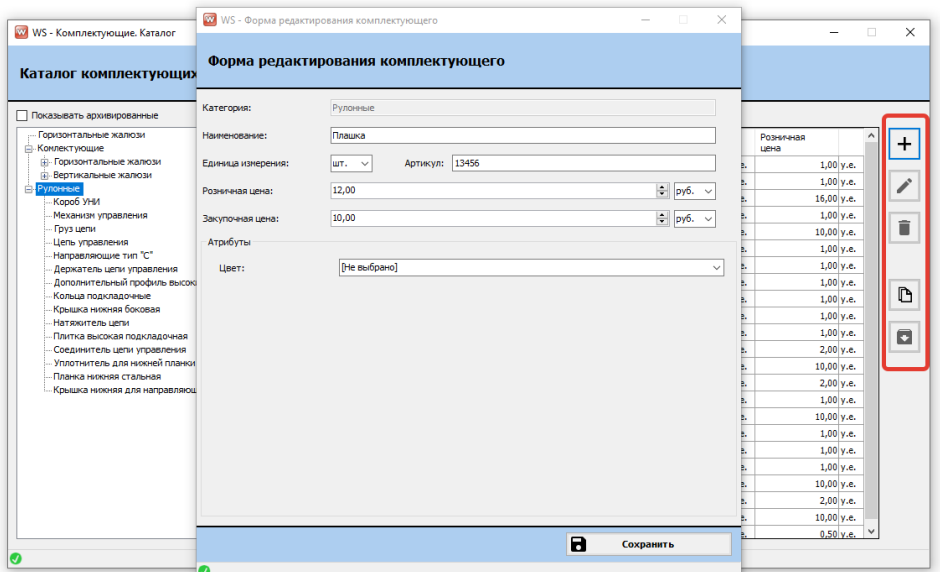

Рис. 2.5 Добавление комплектующего в категорию

#### <span id="page-10-0"></span>**2.2. Ткани**

Ткани – отдельно вынесенный вид комплектующих изделия. Для удобства ткани можно разделить на коллекции (категории), внутри которых могут существовать группы. Аналогично комплектующим, ткани тоже можно загрузить из файла xls. На группы коллекций могут быть установлены разные коэффициенты для розницы и дилеров.

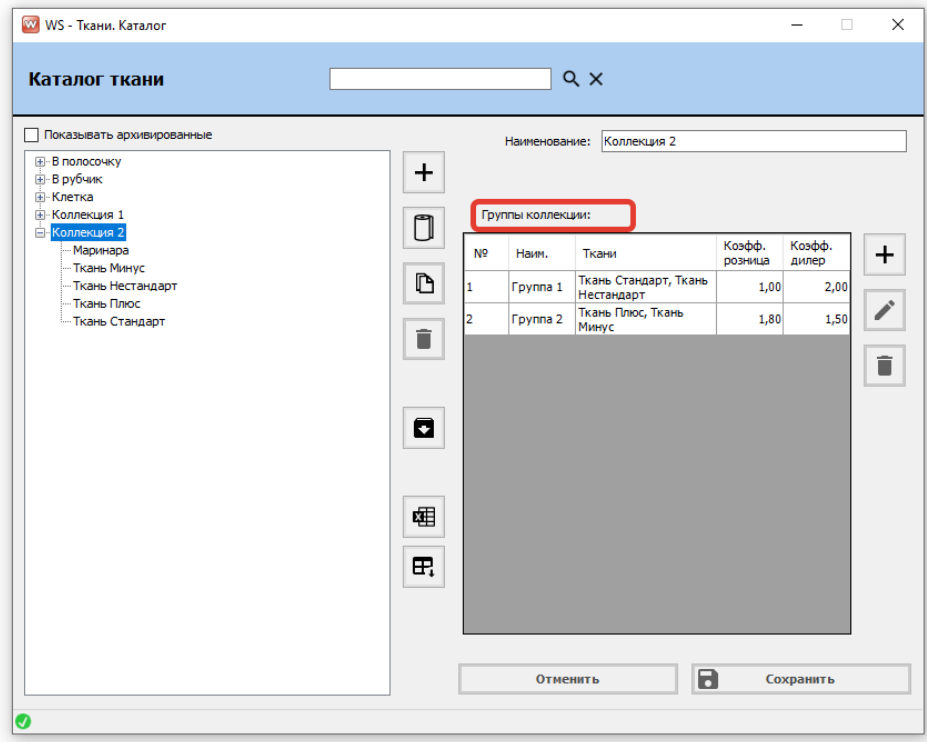

Рис. 2.6 Каталог тканей, коллекции, группы

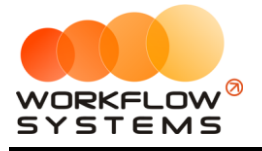

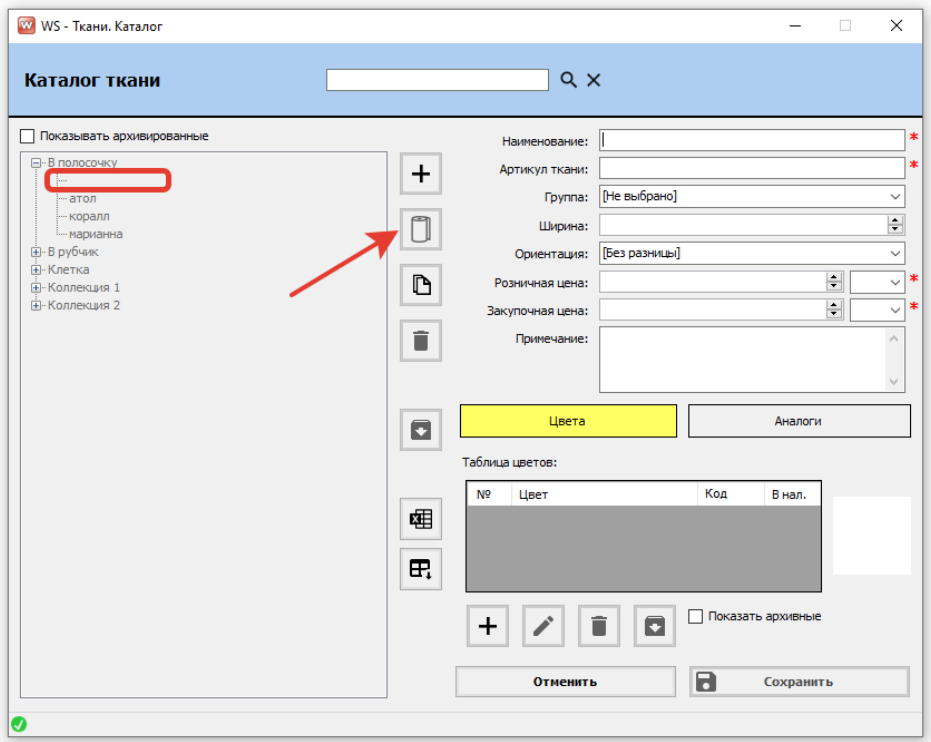

Рис. 2.7 Каталог тканей, добавить ткань

### <span id="page-11-0"></span>**2.3. Цвета**

Цвета – это список цветов ткани, для быстрого выбора.

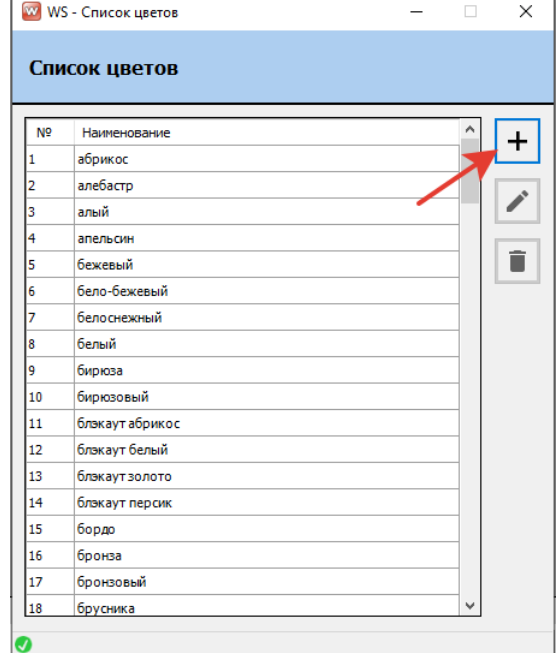

Рис. 2.8 Список цветов

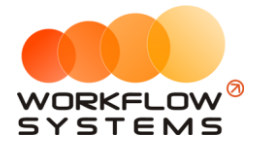

#### <span id="page-12-0"></span>**2.4. Единицы измерения**

Единицы измерения нужны для отслеживания поступления и списания со склада правильного количества товара.

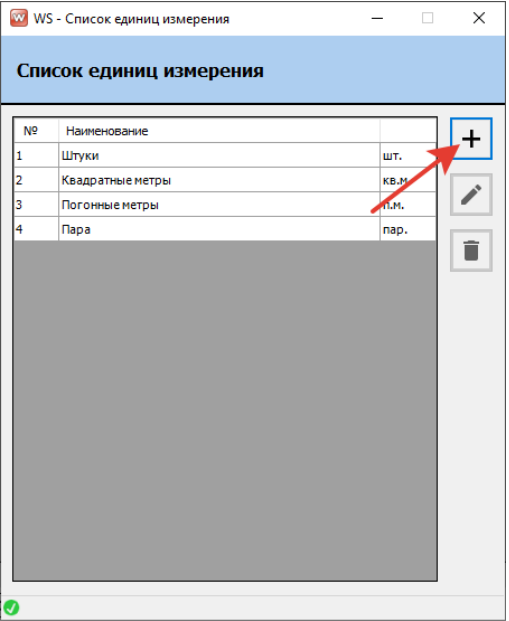

Рис. 2.9 Единицы измерения

### <span id="page-12-1"></span>**2.5. Работы**

Для учитывания рабочего времени и корректного начисления сдельной оплаты работникам рекомендуется заполнить список с выполняемыми работами.

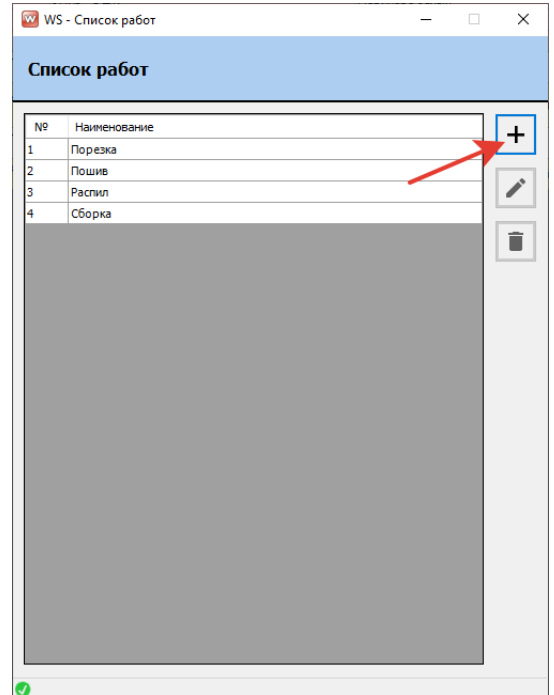

Рис. 2.10 Работы

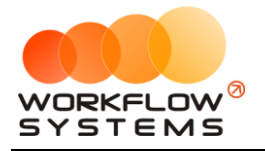

#### <span id="page-13-0"></span>**2.6. Модели**

Мы подошли к самому сложному моменту в работе программы – добавление модели. Мы постарались сделать так, чтобы вы справились с добавлением модели максимально быстро.

Давайте вместе пройдем все этапы добавления сначала более простой модели рулонных жалюзи Уни и затем более сложной модели Уни 3.

#### **2.6.1. Создание модели Уни**

<span id="page-13-1"></span>**Шаг 1.** Структура окна при добавлении модели идентична окну добавления комплектующего. Слева – поле категорий и подкатегорий, справа – поле моделей данной категории. Категории необязательны, реализованы для удобства быстрого поиска модели, все модели можно располагать линейно.

Открываем список моделей:

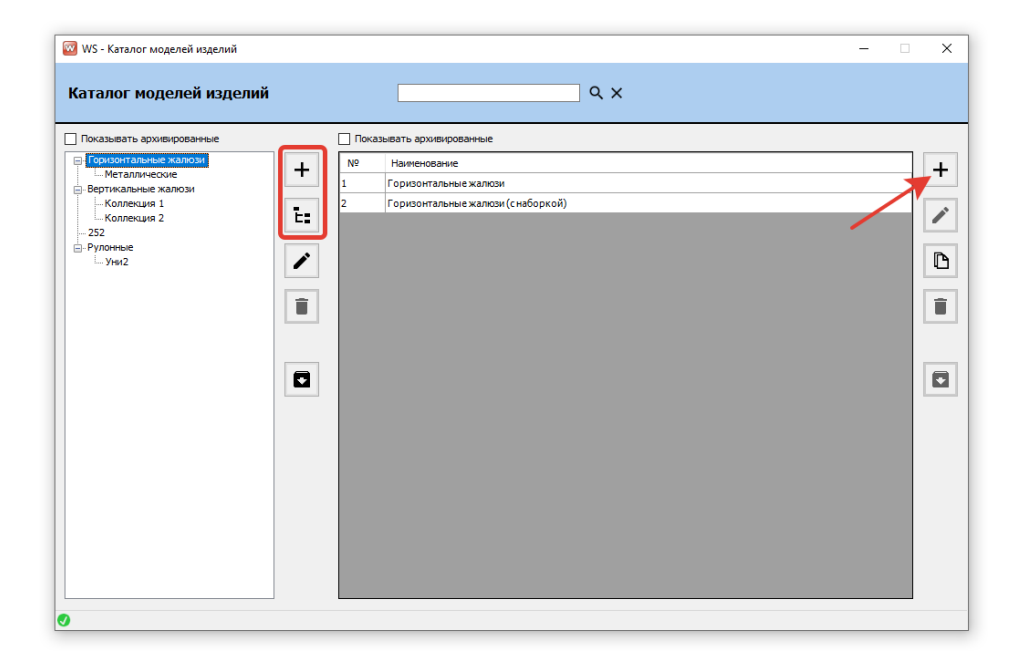

Рис. 2.11 Шаг 1. Список моделей

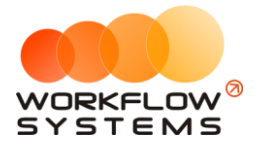

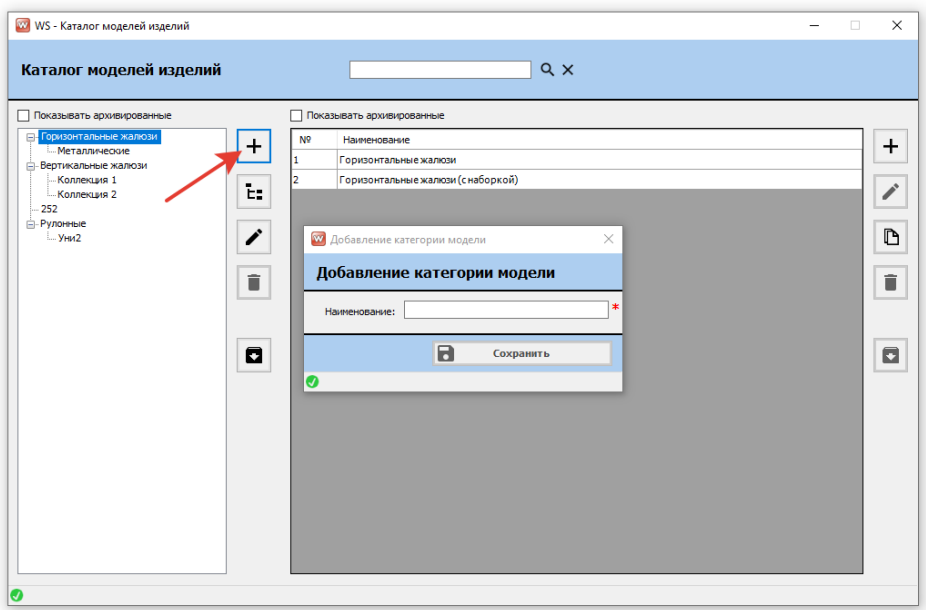

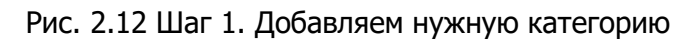

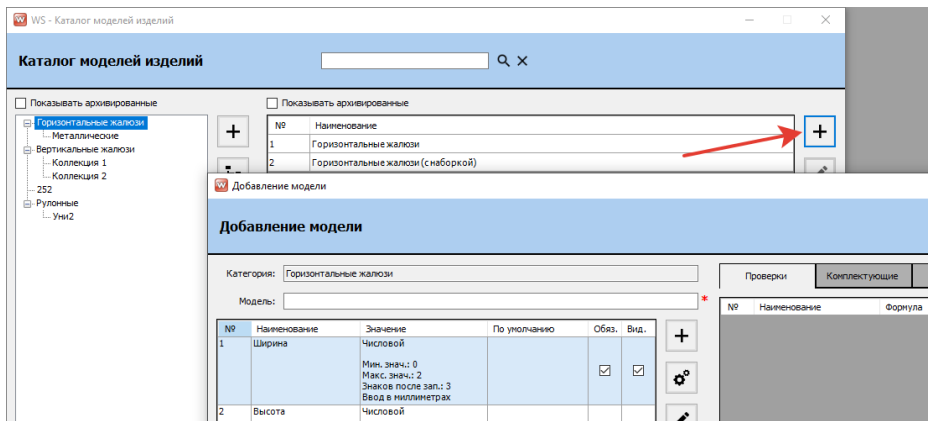

Рис. 2.13 Шаг 1. Добавляем модель

**Шаг 2.** Вносим атрибуты модели.

a. Атрибуты модели – это признаки изделия, которые могут изменяться соответственно пожеланиям заказчика. Данные атрибуты выбираются менеджером при создании заказа. Три атрибута (ширина, высота, и материал) являются обязательными, системными.

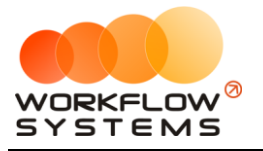

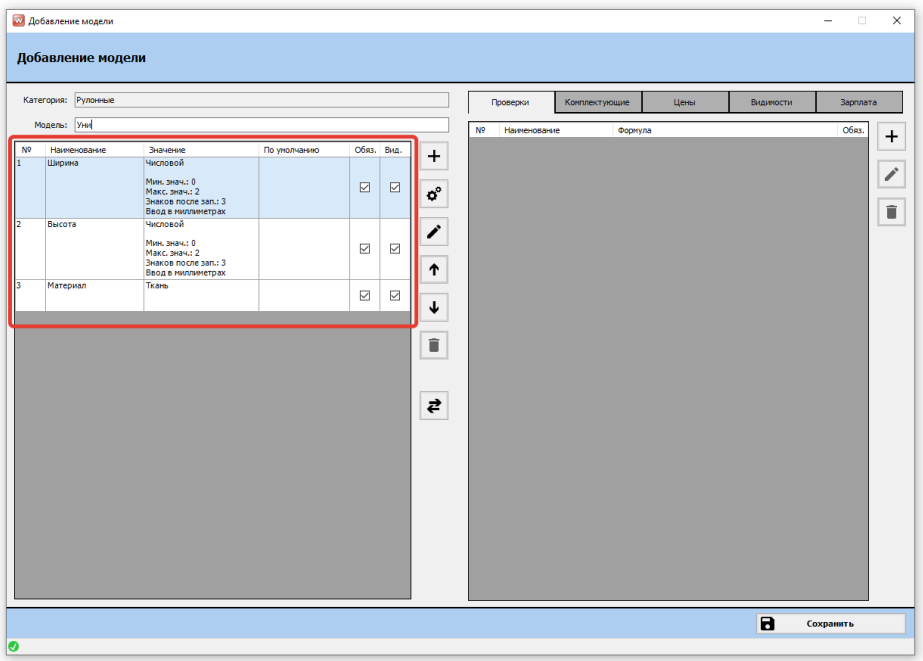

Рис. 2.14 Шаг 2. Атрибуты модели

При создании нового атрибута можно выбрать его тип, остальные параметры зависят от типа. Всего типов атрибута шесть.

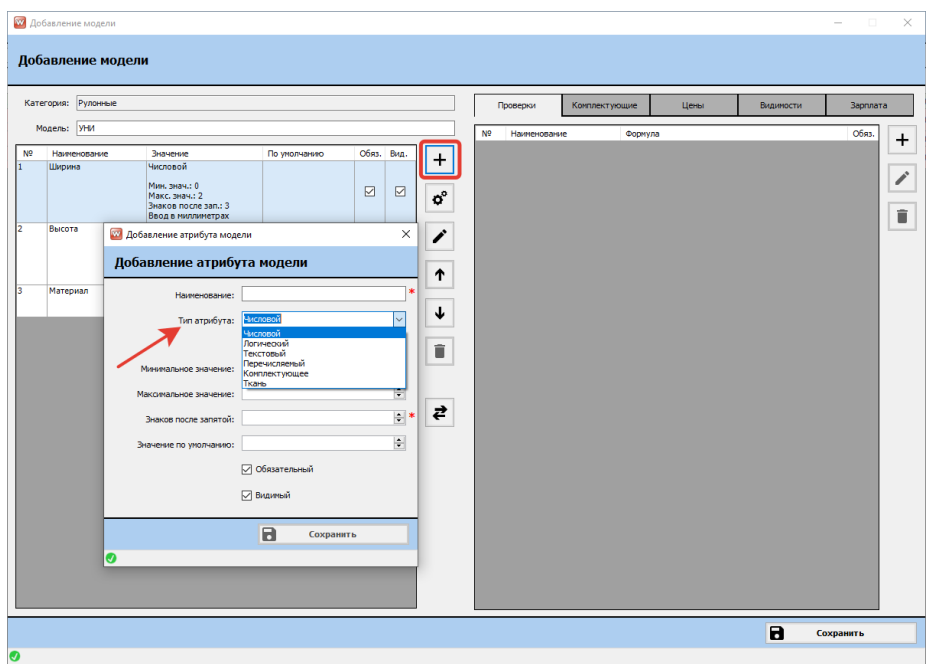

Рис. 2.15 Шаг 2. Типы атрибута модели

Числовой тип атрибута используется, если можно задать числовое значение данного параметра. Например, уже созданные системные атрибуты Ширина и Высота имеют числовой тип, при создании заказа будут вносится конкретным числом. При создании модели нам нужно отредактировать предельно допустимое минимальное и максимальное значение каждого из них. Программа при создании заказа и вводе значений высоты и ширины изделия автоматически будет их проверять на вхождение в указанный разрешенный диапазон.

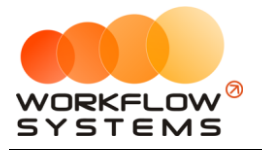

Важно! Минимальное и максимальное значения атрибута в настройках модели вносятся в метрах, если есть необходимость в заказах вносить размер в миллиметрах, то нужно установить соответствующую галочку.

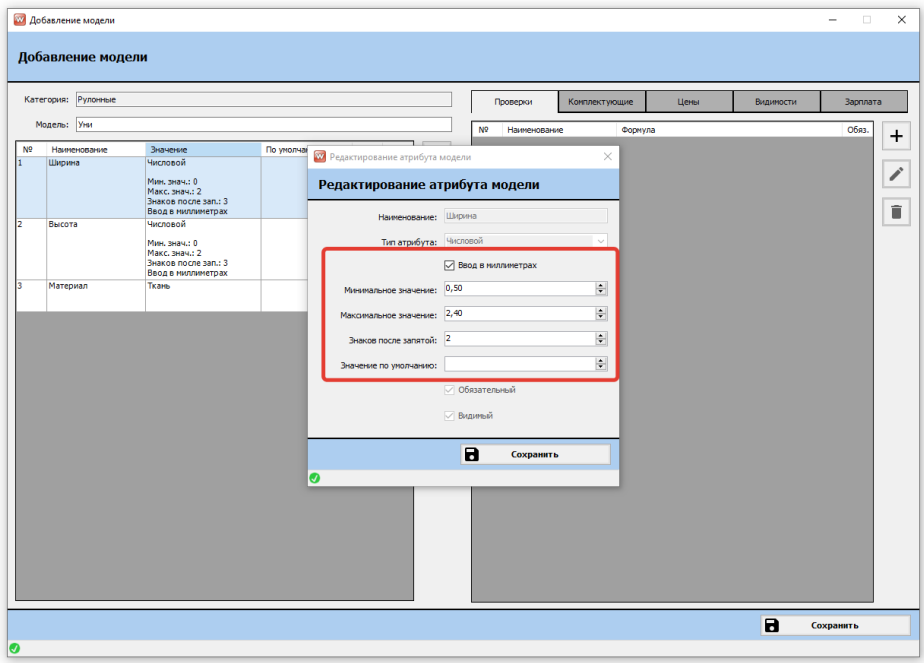

Рис. 2.16 Шаг 2. Внесение мин и макс значений числового типа атрибута

Наша модель изготавливается по ширине и высоте в диапазоне от 0,5м до 2,4м, установлена галочка «Ввод в миллиметрах», знаков после запятой – два.

Тип атрибута – ткань, используется для задания конкретной коллекции тканей для данной модели и/или значение ткани по умолчанию. Если конкретная коллекция не задана, то это значит, что данную модель жалюзи возможно изготавливать из всех существующих коллекций тканей в программе.

![](_page_16_Picture_79.jpeg)

Рис. 2.17 Шаг 2. Параметры типа атрибута - ткань

![](_page_17_Picture_1.jpeg)

![](_page_17_Picture_99.jpeg)

Рис. 2.18 Шаг 2. Выбор коллекции, тип атрибута – ткань

В одну модель можно добавить несколько тканей, например, при изготовлении вертикальных жалюзи с чередованием цвета. В наших рулонных жалюзи модели Уни такая функция не понадобится.

Тип атрибута – логический. Значение данного атрибута может быть только «Да» или «Нет». Можно выставить значение по умолчанию. В нашей модели с таким типом атрибута будет наличие Натяжителя цепи, значение по умолчанию «Да».

![](_page_17_Figure_6.jpeg)

Рис. 2.19 Шаг 2. Выбор значения по умолчанию, тип атрибута - логический

Тип атрибута – текстовый. Это любой текст/комментарий, который можно внести при формировании заказа. В нашей модели не используется.

![](_page_18_Picture_1.jpeg)

![](_page_18_Picture_65.jpeg)

Рис. 2.20 Шаг 2. Добавление атрибута, тип атрибута - текстовый

Тип атрибута – перечисляемый. У такого атрибута можно внести несколько заранее заданных значения, и, при создании заказа, менеджер будет выбирать нужное значение из выпадающего списка. В модели Уни – это атрибут Крепление, которое может быть «На скотч» и «На саморезы».

![](_page_18_Picture_66.jpeg)

Рис. 2.21 Шаг 2. Добавление атрибута, тип атрибута - перечисляемый

![](_page_19_Picture_1.jpeg)

![](_page_19_Picture_99.jpeg)

Рис. 2.22 Шаг 2. Добавление значений атрибута, тип атрибута - перечисляемый

Тип атрибута – комплектующее. Данный атрибут применяется в случаях, когда менеджеру необходимо выбрать какое конкретно комплектующее будет устанавливаться клиенту и списываться со склада. Например, это может использоваться для выбора цвета комплектующего, для выбора правого/левого комплектующего, для выбора ценового сегмента комплектующего (бюджет, стандарт, премиум). Этим типом атрибута удобно пользоваться, если в модели комплектующих для выбора будет не много. Если таких комплектующих больше 2-3 штук, то вероятность ошибки менеджера сильно возрастает и необходимо продумать автоматический выбор и списание комплектующих, данный способ рассмотрим при создании модели Уни 3.

В модели Уни будет два атрибута с типом комплектующее, один из них по цвету, другой по стороне управления.

![](_page_19_Picture_100.jpeg)

Рис. 2.23 Шаг 2. Добавление атрибута, тип атрибута - комплектующее

![](_page_20_Picture_0.jpeg)

В нашей модели рулонных жалюзи комплектующие могут быть как стандартного белого цвета, так и семи других цветов. Для удобства выбора менеджером рекомендуем создавать категории для подобных комплектующих. Мы создали категорию комплектующих Короб УНИ, внутри которой есть семь одинаковых коробов разного цвета, значением по умолчанию выберем короб белого цвета.

![](_page_20_Figure_3.jpeg)

![](_page_20_Figure_4.jpeg)

![](_page_20_Picture_104.jpeg)

Рис. 2.25 Шаг 2. Добавление значения по умолчанию, тип атрибута – комплектующее

Точно такой же алгоритм действий, при добавлении следующего атрибута, тип атрибута – комплектующее, левое/правое. В нашей модели есть выбор механизма управления (правый или левый) – добавляем атрибут с типом «Комплектующее», выбираем категорию «Механизм управления», выбираем значение по умолчанию «Механизм управления ПРАВЫЙ».

![](_page_21_Picture_1.jpeg)

![](_page_21_Picture_90.jpeg)

Рис. 2.26 Шаг 2. Добавление второго атрибута, тип атрибута - комплектующее

Таким образом, на втором шаге мы заполнили все атрибуты модели, которые зависят от заказчика и которые менеджер будет выбирать при создании заказа. Данные атрибуты могут быть обязательными к выбору или необязательными. Если атрибут отмечен как обязательный, то программа не сохранит модель в заказе, пока этот атрибут не будет выбран. Необязательным атрибутом может быть, например, наличие/отсутствие грузиков. Если атрибут не отмечен как обязательный, то программа будет позволять создавать заказы когда он не указан. Второй параметр атрибутов – видимость, также может настраиваться в зависимости от каких-либо условий, с этим мы разберемся позже.

|                | Категория: Рулонные |                                                                                   |                     |                 |                   |                      |                | Проверки     | Комплектующие |         | Цены | Видимости | <b>Зарплата</b> |   |
|----------------|---------------------|-----------------------------------------------------------------------------------|---------------------|-----------------|-------------------|----------------------|----------------|--------------|---------------|---------|------|-----------|-----------------|---|
|                | Модель: Уни         |                                                                                   |                     |                 |                   |                      | N <sup>2</sup> | Наименование |               | Формула |      |           | Обяз.           | + |
| N <sup>2</sup> | Наименование        | Значение                                                                          | По умолчанию        | Обяз. Вид.      |                   | $\ddot{}$            |                |              |               |         |      |           |                 |   |
|                | Ширина              | Числовой                                                                          |                     |                 |                   |                      |                |              |               |         |      |           |                 | i |
|                |                     | Мин. знач.: 0.5<br>Макс. знач.: 2.4<br>Знаков после зап.: 2<br>Ввод в ниллиметрах |                     | ☑               | $\overline{\vee}$ | $\mathbf{o}^{\circ}$ |                |              |               |         |      |           |                 |   |
|                | Высота              | Числовой<br>Мин. знач.: 0.5                                                       |                     |                 |                   | ∕                    |                |              |               |         |      |           |                 |   |
|                |                     | Макс. знач.: 2.4<br>Знаков после зап.: 2<br>Ввод в миллиметрах                    |                     | $\triangledown$ | $\boxdot$         | ↑                    |                |              |               |         |      |           |                 |   |
|                | Материал            | Ткань<br>Коллекция 1                                                              |                     |                 |                   |                      |                |              |               |         |      |           |                 |   |
|                |                     | Коллекция 2<br>В рубчик<br>В полосочку<br>Клетка                                  |                     | ☑               | $\boxdot$         | ↓<br>î               |                |              |               |         |      |           |                 |   |
|                | Натяжитель цепи     | Логический                                                                        | Да                  | ☑               | $\boxdot$         |                      |                |              |               |         |      |           |                 |   |
|                | Крепление           | Перечисляемый<br>На скотч<br>На саморезы                                          | На скотч            | ☑               | $\quad \nabla$    | ₹                    |                |              |               |         |      |           |                 |   |
|                | Короб УНИ Цвет      | Комплектующее<br>Короб УНИ                                                        | Короб УНИБелый      | ☑               | $\overline{\vee}$ |                      |                |              |               |         |      |           |                 |   |
|                | Механизм управления | Комплектующее                                                                     | Механизм управления | ☑               | ☑                 |                      |                |              |               |         |      |           |                 |   |
|                |                     | Механизм управления                                                               |                     |                 |                   |                      |                |              |               |         |      |           |                 |   |

Рис. 2.27 Шаг 2. Перечень атрибутов в модели

**Шаг 3.** Переходим на правую сторону окна добавления модели. Здесь есть пять вкладок: Проверки, Комплектующие, Цены, Видимости, Зарплата. Начнем не по порядку, с комплектующих. На этой вкладке необходимо задать формулами расчет количества

![](_page_22_Picture_0.jpeg)

комплектующих, необходимых для изготовления изделия с выбранными параметрами (атрибутами). Соответственно, автоматически будут добавлены атрибуты типов Ткань и Комплектующее из левой половины окна добавления модели. В нашем случае это Материал, Короб УНИ Цвет, Механизм управления.

![](_page_22_Picture_68.jpeg)

Рис. 2.28 Шаг 3. Автоматическое добавление комплектующих в модели

Каждую строку нужно отредактировать и внести формулу расчёта количества. Количество материала (ткань) у нас будет считаться в квадратных метрах по формуле ([Ширина]-0,015)\*([Высота]+0,1). Таким образом, вносим расчет расхода ткани в нашу модель.

| <b>22 Добавление модели</b>                                                                | $\times$<br>$\Box$<br>$\overline{\phantom{a}}$                                                                                                    |
|--------------------------------------------------------------------------------------------|----------------------------------------------------------------------------------------------------|
| Добавление модели                                                                          |                                                                                                    |
| Категория: Рулонные<br>Уни<br>Модель:                                                      | Комплектующие<br>Цены<br>Вилимости<br>Зарплата<br>Проверки<br>N <sub>2</sub><br>Наименование<br>Кол-во на ед.                                            |
| N <sub>2</sub><br>Значение<br>Наименование<br>Числовой<br>Ширина<br>и<br>Мин. знач.: 0.5   | $\div$<br>Материал (кат. Коллекция<br>Обяз. Вид.<br>По умолчанию<br>1, Коллекция 2, В рубчик, В<br>+<br>полосочку, Клетка)<br>Короб УНИ Цвет (кат. Короб |
| Макс. знач.: 2.4<br>Знаков после зап.: 2<br>Ввод в ниллиметрах<br>12<br>Числовой<br>Высота | УНИ)<br>☑<br>$\triangledown$<br>۸o<br>Механизм управления (кат.<br><b>22</b> Редактирование комплектующего<br>$\times$<br>1                              |
| Мин. знач.: 0.5<br>Макс, знач.: 2.4<br>Знаков после зап.: 2<br>Ввод в ниллиметрах          | Редактирование комплектующего<br>↓<br>崖<br>Материал (кат. Коллекция 1, Коллекция 2, В рубчик, В полосочку, Клетка)<br>Наименование:                      |
| 3<br>Материал<br>Ткань<br>Коллекция 1<br>Коллекция 2<br>В рубчик<br>В полосочку<br>Клетка  | D<br>([Ширина]-0,015)*([Высота] +0,1)<br>Формула:<br>齿<br>î<br>?                                                                                         |
| 4<br>Логический<br>Натяжитель цепи<br>S<br>Перечисляемый<br>Крепление<br>На скотч          | Числовые атрибуты формул рассчитываются в метрах                                                                                                    |
| На саморезы<br>6<br>Короб УНИ Цвет<br>Комплектующее<br>Короб УНИ                           | $\blacksquare$<br>Сохранить<br>Ø                                                                                                    |
| 17<br>Механизм управления<br>Комплектующее<br>Механизм управления                          | ☑<br>☑                                                                                                    |
|                                                                                            | - атрибуты<br>- ткани<br>в<br>Сохранить                                                                                                    |
| ❼                                                                                          |                                                                                                    |

Рис. 2.29 Шаг 3. Автоматическое добавление комплектующих в модели

![](_page_23_Picture_0.jpeg)

Почему именно такая формула и как ее составить? Данная формула – это результат оцифровки производственного процесса. Т.е. менеджер при создании заказа будет вносить ширину изделия. Но ширина изделия не равна ширине ткани, ткань меньше на 1,5см. Также и высота. Заказчик сообщает необходимую ему высоту изделия, но высота ткани будет больше высоты изделия на 10см, т.к. необходимо оставить на подгибку и установку фиксатора с уплотнителем. Конкретные значения в каждой модели будут отличаться, и, либо узнаются экспериментально путем изготовления, либо вычисляются по готовой табличной модели. В формулу можно подставить все атрибуты, которые существуют в модели.

![](_page_23_Picture_73.jpeg)

Рис. 2.30 Шаг 3. Добавление атрибутов в формулу

В формулах можно использовать стандартные арифметические операции (сложение, вычитание, умножение, деление) и несколько логических функций. Описание логических функций открывается при нажатии на знак вопроса.

![](_page_24_Picture_0.jpeg)

![](_page_24_Picture_1.jpeg)

![](_page_24_Picture_55.jpeg)

Рис. 2.31 Шаг 3. Логические функции для добавления в формулу

Длина короба УНИ Цвет будет рассчитываться как [Ширина]-0,01, т.к. короб должен быть на 1 сантиметр меньше ширины изделия.

![](_page_24_Picture_56.jpeg)

Рис. 2.32 Шаг 3. Добавление формулы расчета длины Короба УНИ

Бывают простые формулы – задание конкретного количества комплектующих, которое ни от чего не зависит. Например, количество Механизмов управления всегда равно 1шт.

![](_page_25_Picture_1.jpeg)

![](_page_25_Picture_71.jpeg)

Рис. 2.33 Шаг 3. Добавление формулы расчета количества Механизмов управления

Аналогичным образом вносим расчет для всех комплектующих, использующихся при изготовлении изделия. Для подсчета количества натяжителей цепи нам понадобится логическая функция Если. Она состоит из трех параметров: 1) условие, в нашем случае количество натяжителей цепи зависит от того, выбрал ли этот параметр менеджер при оформлении заказа или нет. Поэтому, Если([Натяжитель цепи]=true , то 2) как считается количество если условие выполняется, иначе 3) как считается количество если условие не выполняется. Получается следующая формула Если([Натяжитель цепи]=true; 1;0) – если Натяжитель цепи отмечен «Да», то его количество 1шт, если не отмечен «Да», то его количество 0шт.

![](_page_25_Picture_72.jpeg)

Рис. 2.34 Шаг 3. Логическая формула Если

![](_page_26_Picture_0.jpeg)

Итого все формулы комплектующих, необходимых для изготовления модели рулонных жалюзи «УНИ». В процессе создания модели ее можно сохранять и возвращаться позже к редактированию.

![](_page_26_Picture_61.jpeg)

Рис. 2.35 Шаг 3. Все формулы комплектующих для модели УНИ

**Шаг 4.** Вкладка Проверки. Здесь можно задать формулу проверки, которая будет производиться при оформлении заказа на изделие.

![](_page_26_Picture_62.jpeg)

Рис. 2.36 Шаг 4. Вкладка проверки

![](_page_27_Picture_0.jpeg)

Вначале, при указании атрибутов модели, мы ограничили максимальную высоту и ширину изделия, но существуют такие типоразмеры, которые изготавливать не рекомендуется. Например, при ширине 1,4 метра высота не должна быть более 2,0 метров. По отдельности эти параметры проходят ограничения, но вместе применяться не должны. Для этого создадим проверку: Если([Ширина]>1,4; Если([Высота]<2,0; true; false); true). То есть, если Ширина больше 1,4 метра и Высота больше 2,0 метров у данной модели, то в заказ ее добавить нельзя. Все остальные сочетания ширины/высоты проверку проходят.

![](_page_27_Picture_92.jpeg)

Рис. 2.37 Шаг 4. Добавление проверки

**Шаг 5.** Вкладка Цены. Для быстрого внесения формулы расчета цены существует кнопка «Сгенерировать». При ее нажатии подставляются формулы расчета цены для каждого комплектующего в формате количество\*закупочную цену\*наценку категории клиента. При необходимости вы можете отредактировать созданные формулы и/или добавить собственные.

![](_page_27_Picture_93.jpeg)

Рис. 2.38 Шаг 5. Вкладка Цены

![](_page_28_Picture_0.jpeg)

Например, добавим составляющую цены – Наценку за большую ширину. Проверяем условие большой ширины>1,0м, и если условие соблюдается, то добавляем 500 рублей, если нет – 0 рублей.

![](_page_28_Picture_93.jpeg)

Рис. 2.39 Шаг 5. Добавление наценки за большую ширину

**Шаг 6.** Вкладка Зарплата. В данной вкладке можно задать расчет заработной платы по всем ранее внесенным работам.

1. Выбираем первый вид работ - Порезка, нажимаем пиктограмму «Карандаш». В данном случае зарплату будем считать за количество изделий. И ставим условие, что при большом изделии работник получает на 50% больше. Программе нужно указать, какое изделие считать большим. В нашем случае – это такое изделие, ширина которого больше 1,0 метра. Ставку и условие большого изделия можно не задавать, тогда заработная плата от величины изделия зависеть не будет.

![](_page_28_Picture_94.jpeg)

Рис. 2.40 Шаг 6. Внесение способа расчета работы

![](_page_29_Picture_1.jpeg)

2. Таким же способом заполняем расчет остальных видов работ. Работы можно заполнять не все, если какой-то вид работ не используется в конкретной модели, то просто его не заполняем. Сохраняем модель.

![](_page_29_Picture_85.jpeg)

Рис. 2.41 Шаг 6. Заполнение всех работ по модели Уни Поздравляем! Вы успешно создали первую модель рулонных жалюзи Уни.

#### <span id="page-29-0"></span>**2.6.2. Создание модели Уни 3**

Теперь создадим более сложную модель рулонных жалюзи Уни 3.

**Шаг 1.** Т.к. модель очень похожа на модель Уни, то копируем модель Уни, изменяем название на Уни 3.

![](_page_29_Picture_86.jpeg)

Рис. 2.42 Шаг 1. Копируем модель Уни, изменяем название на Уни 3

![](_page_30_Picture_0.jpeg)

**Шаг 2.** Редактируем атрибуты модели.

Удаляем в ней атрибуты Короб УНИ Цвет, Механизм управления. Модель Уни 3 отличается от Модели Уни наличием большого количества цветных комплектующих. Т.к. выбирать конкретный цвет у большого количества комплектующих (более 15шт) каждый раз при оформлении заказа достаточно трудоемко, то нужно создать модель с автоматическим выбором нужного цвета комплектующих при выборе цвета модели. Для этого добавим атрибут Цвет комплектующих (тип перечисляемое) и Управление (тип перечисляемое). Т.о. менеджер при оформлении заказа один раз выберет какого цвета ему нужны комплектующие, и с какой стороны управление (механизм управления тоже может быть разного цвета).

![](_page_30_Figure_4.jpeg)

Рис. 2.43 Шаг 2. Добавляем атрибуты модели Уни 3

**Шаг 3.** Переходим на вкладку Комплектующие.

Оставляем те комплектующие, расчет которых не зависит от цвета и остается неизменным – это материал, труба, лента клейкая, пластиковая полоса и шурупы. Все остальные комплектующие в модели УНИ 3 используются того цвета, который будет указан менеджером при оформлении заказа. Цвет выбирается один для всех комплектующих. Для того, чтобы программа понимала, какого цвета комплектующее списывать, в расчет количества нужно добавить условие с проверкой цвета. Например, Цепь управления Антрацит будем списывать тогда, когда выполняется условие цвета – Антрацит, и указываем сколько будем списывать:

Если([Цвет комплектующих]='Антрацит'; [Высота]\*2;0)

Таким же образом добавляем (копируя комплектующее) все варианты цвета Цепи управления, изменяя при этом в условии проверку на соответствующий цвет.

Если([Цвет комплектующих]='Белый'; [Высота]\*2;0)

Если([Цвет комплектующих]='Золотой дуб'; [Высота]\*2;0) и т.д.

![](_page_31_Picture_1.jpeg)

|                | <b>В Редактирование модели</b> |                                            |              |            |                     |                      |                |                                           |               |                                                                              |           |           | ×<br>п    |
|----------------|--------------------------------|--------------------------------------------|--------------|------------|---------------------|----------------------|----------------|-------------------------------------------|---------------|------------------------------------------------------------------------------|-----------|-----------|-----------|
|                | Редактирование модели          |                                            |              |            |                     |                      |                |                                           |               |                                                                              |           |           |           |
|                | Рулонные<br>Категория:         |                                            |              |            |                     |                      |                | Проверки                                  | Комплектующие | Цены                                                                         | Видимости | Зарплата  |           |
|                | УНИЗ<br>Модель:                |                                            |              |            |                     |                      | N <sub>2</sub> | Наименование                              |               | Кол-по на ел.                                                                |           |           | $\ddot{}$ |
| N <sub>2</sub> | Наименование                   | Значение                                   | По умолчанию | Обяз. Вид. |                     |                      | п              | Материал                                  |               | (ГШирина1-0.015)*(ГВысота1+0.1)                                              |           |           |           |
|                | Ширина                         | Числовой                                   |              |            |                     | $\ddot{}$            |                | Труба алюминиевая 19мм                    |               | ГШирина]-0,015                                                               |           |           |           |
|                |                                | Мин. знач.: 0.5                            |              |            |                     |                      |                | Лента клейкая<br>двусторонняя 9 мм. белая |               | (ГВысота1-0.07)*2                                                            |           |           |           |
|                |                                | Макс, знач.: 2.4                           |              | ☑          | ☑                   | $\mathbf{o}^{\circ}$ |                |                                           |               | Лента клейкая для трубы 12 [Ширина]-0,015                                    |           |           |           |
|                |                                | Знаков после зап.: 2<br>Ввод в миллиметрах |              |            |                     |                      |                | <b>HM</b>                                 |               |                                                                              |           |           | ተ         |
| b              | Высота                         | Числовой                                   |              |            |                     | î                    |                | Лента клейкая<br>двусторонняя 19мм        |               | ГШирина1-0.01                                                                |           |           |           |
|                |                                | Мин. знач.: 0.5                            |              |            |                     |                      |                | Пластиковая полоса-                       |               | ГШирина                                                                      |           |           |           |
|                |                                | Макс. знач.: 2.4<br>Знаков после зап.: 2   |              | ☑          | 罓                   |                      |                | фиксатор                                  |               | 4                                                                            |           |           | ↓         |
|                |                                | Ввод в миллиметрах                         |              |            |                     | ↑                    |                | <b>Llypyn 3*12</b><br>Короб УНИ Антрацит  |               | Если(Цвет комплектующих)='Антрацит'; [Ширина]-0,01;0)                        |           |           |           |
| l3.            | Материал                       | Ткань                                      |              | ☑          | ☑                   |                      | ٥              | Короб УНИ Белый                           |               | Если(ILIвет комплектующих)- Белый: ГШирина1-0.01:0)                          |           |           | D         |
|                |                                |                                            |              |            |                     |                      |                |                                           |               |                                                                              |           |           |           |
| 4              | Крепление                      | Перечисляемый                              | На скотч     |            |                     |                      | 10             | Короб УНИ Золотой дуб                     |               | Если([Цвет комплектующих]=Золотойдуб'; [Ширина]-0,01;0)                      |           |           | î         |
|                |                                | На скотч                                   |              | ☑          | $\overline{\smile}$ |                      | 11             | Короб УНИКоричневый                       |               | Если([Цвет комплектующих]='Коричневый'; [Ширина]-0,01;0]                     |           |           |           |
| ls             |                                | На саморезы                                |              |            |                     | î                    | 12             | Короб УНИ Махагон                         |               | Если([Цвет комплектующих]='Махагон'; [Ширина]-0,01;0)                        |           |           |           |
|                | <b>Цвет комплектующих</b>      | Перечисляемый<br>Белый                     |              |            |                     |                      | 13             | Короб УНИ Светлый дуб                     |               | Если(Пцвет комплектующих)="Светлый дуб": ПШирина]-<br>0.01:0                 |           |           |           |
|                |                                | Коричневый                                 |              |            |                     |                      | 14             | Короб УНИ Серебро                         |               | Если(Пцвет комплектующих)="Серебро": ПШирина]-0.01:0)                        |           |           |           |
|                |                                | Антрацит<br>Махагон                        |              | ☑          | $\overline{\vee}$   | ₹                    | 15             | Гоуз цепи АНТРАЦИТ                        |               | Если(Пцвет комплектующих)='Антрацит': 1:0)                                   |           |           |           |
|                |                                | Cepebpo<br>Золотой дуб                     |              |            |                     |                      | 16             | <b>Гоуз цели БЕЛЫЙ</b>                    |               | Если([Цвет комплектующих]= Белый; 1;0)                                       |           |           |           |
|                |                                | Светлый дуб                                |              |            |                     |                      | 17             | Груз цепи ЗОЛОТОЙ ДУБ                     |               | Если(Цвет комплектующих)=Золотой дуб'; 1:0)                                  |           |           |           |
| 6              | Упоавление                     | Перечисляемый                              |              |            |                     |                      | 18             | <b>Груз цепи КОРИЧНЕВЫЙ</b>               |               | Если(Пцвет комплектующих)- Коричневый: 1:0)                                  |           |           |           |
|                |                                | Правое                                     |              | ☑          | ☑                   |                      | 19             | Груз цепи МАХАГОН                         |               | Если(ГЦвет комплектующих)='Махагон': 1:0)                                    |           |           |           |
|                |                                | Левое                                      |              |            |                     |                      | 20             | Гоуз цели СВЕТЛЫЙ ДУБ                     |               | Если(Цвет комплектующих)='Светлый дуб'; 1;0)                                 |           |           |           |
|                | Натяжитель цепи                | Логический                                 |              | ☑          | ☑                   |                      | 21             | <b>Груз цели СЕРЕБРО</b>                  |               | Если([Цвет комплектующих]='Серебро': 1:0)                                    |           |           |           |
|                |                                |                                            |              |            |                     |                      | 22             |                                           |               | Цепь управления АНТРАЦИТ Если([Цвет комплектующих]='Антрацит'; [Высота]*2;0) |           |           |           |
|                |                                |                                            |              |            |                     |                      | 23             | Цепь управления БЕЛАЯ                     |               | Если([Цвет комплектующих]='Белый'; [Высота]*2;0)                             |           |           |           |
|                |                                |                                            |              |            |                     |                      | 24             | Цепь управления ЗОЛОТОЙ<br>ДУБ            |               | Если([Цвет комплектующих]='Золотойдуб'; [Высота]*2;0)                        |           |           |           |
|                |                                |                                            |              |            |                     |                      | 25             | Цепь управления<br>KOPINIHERAG            |               | Если((Цвет комплектующих)= Коричневый; (Высота)*2:0)                         |           |           |           |
|                |                                |                                            |              |            |                     |                      |                | - ткани                                   | - атрибуты    |                                                                              |           |           |           |
|                |                                |                                            |              |            |                     |                      |                |                                           |               |                                                                              | а         | Сохранить |           |
|                |                                |                                            |              |            |                     |                      |                |                                           |               |                                                                              |           |           |           |
| Ø              |                                |                                            |              |            |                     |                      |                |                                           |               |                                                                              |           |           |           |

Рис. 2.44 Шаг 3. Добавляем в формулу комплектующих проверку цвета

Есть два вида комплектующих в модели, где нужно проверить два условия – цвет и сторона управления или цвет и наличие натяжителя цепи. Для этого в формулу вкладываем еще одно «Если»:

Если([Управление]='Правое'; Если([Цвет комплектующих]='Антрацит'; 1; 0); 0)

Т.о. при выполнении обоих условий (управление выбрано правое и цвет выбран антрацит) в комплектующие в заказе будет добавлен Механизм управления Правый Антрацит.

Соответственно, чтобы добавить в заказ Натяжитель цепи при его наличии и цвете комплектующих серебро, нужна следующая формула:

Если([Натяжитель цепи]=true; Если([Цвет комплектующих]='Серебро'; 1; 0); 0)

|                | Рулонные<br>Категория:    |                                                 |              |   |            |       |                | Проверки                                      | Комплектующие           | Цены                                                                                                    | Видимости | Заоплата |
|----------------|---------------------------|-------------------------------------------------|--------------|---|------------|-------|----------------|-----------------------------------------------|-------------------------|----------------------------------------------------------------------------------------------------|-----------|----------|
|                | УНИЗ<br>Модель:           |                                                 |              |   |            |       | N9             | Наименование                                  |                         | Kon-Bo Halen.<br>Если(ГНатяжитель цепи]=true: Если(ГЦвет комплектующих)                                     |           |          |
| N <sub>2</sub> | Наименование<br>Ширина    | Значение<br><b>Числовой</b>                     | По умолчанию |   | Обяз. Вил. | $\pm$ | 37             | Натяжитель цепи БЕЛЫЙ                         |                         | - Белый: 1: 0): 0)                                                                                          |           |          |
|                |                           | Мин. знач.: 0.5                                 |              |   |            |       | 38             | <b>AVE</b>                                    |                         | Натяжитель цепи 30/10Т0Й ECNI(ГНатяжитель цепи1-true: ECNI(ГЦвет комплектующих)<br>=Золотой дуб': 1: 0): 0) |           |          |
|                |                           | Макс. знач.: 2.4                                |              | ☑ | ☑          | ď     | 39             | Натяжитель цепи<br>коричневый                 |                         | Если([Натяжитель цепи]=true; Если([Цвет комплектующих]<br>- Коричневый: 1: 0): 0)                           |           |          |
|                |                           | Знаков после зап.: 2<br>Ввод в миллинетрах      |              |   |            |       | 40             |                                               | Натяжитель цепи МАХАГОН | ECЛи(ГНатяжитель цепи]=true: ЕСЛи(ГЦвет комплектующих)<br>-'Махагон': 1: 0): 0)                             |           |          |
|                | Высота                    | Числовой<br>Мин. знач.: 0.5                     |              |   |            |       | 41             | <b>AVE</b>                                    | Натожитель цели СВЕТЛЫЙ | Если(Натяжитель цепи)=true: Если(Пцвет комплектующих)<br>="Светлый дуб": 1: 0): 0)                          |           |          |
|                |                           | Макс, знач.: 2.4<br><b>BHAKOB DOCDA 3AD.: 2</b> |              | ☑ | ☑          |       | 42             |                                               | Натяжитель цели СЕРЕБРО | Если([Натяжитель цепи]=true; Если([Цвет комплектующих]<br>='Cepe6po': 1: 0): 0)                             |           |          |
|                | Материал                  | Ввод в миллинетрах<br>Ткань                     |              |   |            | ↑     | 43             | Механизм управления<br><b>ЛЕВЫЙ АНТРАЦИТ</b>  |                         | Если(ГУправление]='Левое': Если(ГЦвет комплектующих)<br>='Антрацит': 1: 0): 0)                              |           |          |
|                |                           |                                                 |              | ☑ | ☑          | ↓     | 44             | Механизм управления<br>ЛЕВЫЙ БЕЛЫЙ            |                         | Если(ГУправление]='Левое': Если(ГЦвет комплектующих)<br>='Белый': 1: 0): 0)                                 |           |          |
|                | Крепление                 | Перечисляемый                                   | На скотч     |   |            |       | 45             | Механизм управления<br>ЛЕВЫЙ ЗОЛОТОЙ ДУБ      |                         | Если([Управление]='Левое'; Если([Цвет комплектующих]<br>=Золотой дуб': 1: 0): 0)                            |           |          |
|                |                           | Ha ckory<br>На саморезы                         |              | ☑ | 罓          | î     | 46             | Механизм управления<br>ЛЕВЫЙ КОРИЧНЕВЫЙ       |                         | Если([Управление]='Левое'; Если([Цвет комплектующих]<br>='Коричневый'; 1; 0); 0)                            |           |          |
|                | <b>Цвет комплектующих</b> | Пепечигляеный                                   |              |   |            |       | 47             | Механизм управления<br>ЛЕВЫЙ МАХАГОН          |                         | Если([Управление]='Левое': Если([Цвет комплектующих]<br>='Махагон'; 1; 0); 0)                               |           |          |
|                |                           | Белый<br>Коричневый                             |              |   |            |       | 48             | Механизм управления<br>ЛЕВЫЙ СВЕТЛЫЙ ДУБ      |                         | Если([Управление]='Левое': Если([Цвет комплектующих]<br>='Светлый дуб': 1: 0): 0)                           |           |          |
|                |                           | Антоацит<br>Махагон<br>Cenefino                 |              | ⊠ | $\nabla$   | ₹     | 49             | Механизм управления<br>ЛЕВЫЙ СЕРЕБРО          |                         | Если(ГУправление]-'Левое': Если(ГЦвет комплектующих)<br>$-(Cepefpo'; 1; 0); 0)$                             |           |          |
|                |                           | Золотой луб<br>Светлый дуб                      |              |   |            |       | <b>SO</b>      | Механизм управления<br><b>ПРАВЫЙ АНТРАЦИТ</b> |                         | Если(ГУправление]='Правое': Если(ГЦвет комплектующих)                                                       |           |          |
|                | Управление                | Перечисляемый                                   |              |   |            |       | ls1            | Механизм управления<br>ПРАВЫЙ БЕЛЫЙ           |                         | -'Антрацит': 1: 0): 0)<br>Если(ГУправление]='Правое': Если(ГЦвет комплектующих)<br>- Белый: 1: 0): 0)       |           |          |
|                |                           | Правое<br><b>Besoe</b>                          |              | ☑ | ☑          |       | ls2            | Механизм управления<br>ПРАВЫЙ ЗОЛОТОЙ ЛУБ.    |                         | Если(ГУправление]='Правое': Если(ГЦвет комплектующих)<br>= Золотой дуб': 1: 0): 0)                          |           |          |
|                | Наточитель цели           | Логический                                      |              | ☑ | ☑          |       | S <sub>3</sub> | Механизм управления<br>ПРАВЫЙ КОРИЧНЕВЫЙ      |                         | Если(ГУправление]='Правое': Если(ГЦвет комплектующих)                                                       |           |          |
|                |                           |                                                 |              |   |            |       | S <sub>4</sub> | Механизм управления<br>ПРАВЫЙ МАХАГОН.        |                         | ='Коричневый': 1: 0): 0)<br>Если(ГУправление]='Правое': Если(ГЦвет комплектующих)                           |           |          |
|                |                           |                                                 |              |   |            |       | lss.           | Механизм управления                           |                         | ='Махагон': 1: 0): 0)<br>Если(ГУпоавление]='Поавое': Если(ГЦвет комплектующих)                              |           |          |
|                |                           |                                                 |              |   |            |       |                | ПРАВЫЙ СВЕТЛЫЙ ДУБ<br>Механизм управления     |                         | = Светлый дуб': 1: 0): 0)<br>Если(ГУправление]='Правое': Если(ГЦвет комплектующих)                          |           |          |

Рис. 2.45 Шаг 3. Добавляем в формулу комплектующих проверку двух условий

![](_page_32_Picture_0.jpeg)

**Шаг 4.** На вкладке Цены заново генерируем расчет цены.

![](_page_32_Picture_81.jpeg)

Рис. 2.46 Шаг 4. Генерация цен

Остальные вкладки Проверка, Видимости, Зарплата в нашем случае не меняются.

Поздравляем! Вы успешно создали более сложную модель рулонных жалюзи Уни 3.

# <span id="page-32-0"></span>**3. Списки**

Помимо описанных выше списков в программе есть списки Услуги, Клиенты, Поставщики, Работники, Глобальные переменные, Источники клиента, Регионы/Города/Улицы, Курс у.е.

#### <span id="page-32-1"></span>**3.1. Услуги**

Список услуг позволяет включать в заказ какие-либо дополнительные услуги, например, доставку или подъем на этаж.

![](_page_33_Picture_0.jpeg)

![](_page_33_Picture_2.jpeg)

Рис. 3.1 Список услуг

### <span id="page-33-0"></span>**3.2. Клиенты**

Клиенты могут быть трех типов – физические лица, юридические лица, дилеры.

|                | WS - Список клиентов                                                                 | $\Box$<br>$\overline{\phantom{0}}$ | $\times$ |
|----------------|--------------------------------------------------------------------------------------|------------------------------------|----------|
|                | Список клиентов                                                                      | $Q \times$                         |          |
|                | [Bce]<br>Отображать только родительские<br>Тип клиента:<br>$\checkmark$<br>Физ. лицо |                                    |          |
| N              | Наименова Юр. лицо                                                                   | Тип клиента                        | $\pm$    |
| 1              | Нестеров Аг <mark>(Все)</mark><br><b>O</b> M                                         | Физ. лицо                          |          |
| $\overline{2}$ | Соколов Георгии Демидович                                                            | Физ. лицо                          |          |
| 3              | Фокин Леонид Федотович                                                               | Физ. лицо                          |          |
| 4              | Калуга                                                                               | Дилер                              |          |
| 5              | Смирнова<br>L                                                                        | Юр. лицо                           |          |
| 6              | Красавчик                                                                            | Юр. лицо                           |          |
| 7              | Чистый взгляд                                                                        | Дилер                              |          |
| 8              | Речной Дол                                                                           | Юр. лицо                           | ħ        |
|                |                                                                                      |                                    |          |
|                |                                                                                      |                                    |          |
|                |                                                                                      |                                    |          |

Рис. 3.2 Список клиентов, фильтр по типу

При добавлении клиента необходимо выбрать физическое или юридическое лицо добавляем. В карточке юридического лица есть дальнейшее разделение на розничных юр.лиц и дилеров. Также у юридического лица можно выбрать родительского контрагента.

![](_page_34_Picture_1.jpeg)

![](_page_34_Picture_50.jpeg)

Рис. 3.3 Добавление клиента, юридического лица

### **3.3. Поставщики**

<span id="page-34-0"></span>Список поставщиков нужен для указания от кого поступил товар в накладной (оприходование).

|    | WS - Поставщики         |             |       | $\Box$ | $\times$ |
|----|-------------------------|-------------|-------|--------|----------|
|    |                         |             |       |        |          |
|    | Поставщики              |             |       |        |          |
|    |                         |             |       |        |          |
| N9 | Название                | Телефон     | Email |        | +        |
| 1  | Поставщик тканей        | 789-45-12   |       |        |          |
| 2  | Поставщик комплектующих | 89632587414 |       |        |          |
|    |                         |             |       |        |          |
|    |                         |             |       |        |          |
|    |                         |             |       |        |          |
|    |                         |             |       |        |          |
|    |                         |             |       |        |          |
|    |                         |             |       |        |          |
|    |                         |             |       |        |          |
|    |                         |             |       |        |          |
|    |                         |             |       |        |          |
|    |                         |             |       |        |          |
|    |                         |             |       |        |          |
|    |                         |             |       |        |          |
|    |                         |             |       |        |          |
|    |                         |             |       |        |          |
|    |                         |             |       |        |          |
|    |                         |             |       |        |          |
|    |                         |             |       |        |          |
|    |                         |             |       |        |          |
|    |                         |             |       |        |          |
|    |                         |             |       |        |          |
|    |                         |             |       |        |          |
|    |                         |             |       |        |          |
|    |                         |             |       |        |          |
|    |                         |             |       |        |          |
|    |                         |             |       |        |          |
|    |                         |             |       |        |          |
|    |                         |             |       |        |          |
|    |                         |             |       |        |          |

Рис. 3.4 Добавить поставщика

![](_page_35_Picture_0.jpeg)

#### **3.4. Работники**

<span id="page-35-0"></span>Для автоматического подсчета сдельной оплаты предусмотрен список работников. При создании модели, на каждую выполняемую работу можно назначить работника по умолчанию.

![](_page_35_Picture_4.jpeg)

Рис. 3.5 Список работников

При необходимости откорректировать список работников можно будет позже, в самом заказе.

| Заказ Nº00010<br>Файлы<br>Заказ<br><b>Зарплата</b><br>Оплата<br>N9<br>Наименование работы<br>Исполнитель<br>1. УНИЗ/Порезка<br>Шукин Евгений Тихонович<br>и<br>1. УНИЗ/Пошив<br>Петров Юлиан Антонович<br>Þ<br>k<br>1. УНИЗ/Распил<br>Щукин Евгений Тихонович<br>1. УНИЗ/Сборка<br>Петров Юлиан Антонович<br><b>22 Редактирование работы</b><br>×<br>2. Горизонтальные жалюзи/Порезка<br>Петров Юлиан Антонович<br>¢<br>Редактирование работы<br>2. Горизонтальные жалюзи/Пошив<br>6<br>Петров Юлиан Антонович<br>2. Горизонтальные жалюзи/Распил<br>Шукин Евгений Тихонович<br>2. Горизонтальные жалюзи/Сборка<br>k<br>Петров Юлиан Антонович<br>1. Рулонные/УНИЗ<br>Позиция заказа:<br>$\sim$<br>l9.<br>3. Евроокно 1000/Порезка<br>УНИЗ/Пошив<br>Работа:<br>$\sim$<br>10<br>3. Евроокно 1000/Пошив<br>11<br>3. Евроокно 1000/Распил<br>Щукин Евгений Тихонович<br>Исполнитель:<br>$\checkmark$<br>12<br>3. Евроокно 1000/Сборка<br>÷<br>Ручной ввод зарплаты:<br>H<br>÷<br>Цена за единицу:<br>а<br>Сохранить<br>Цена за<br>Cyreta no<br>Сунна по<br>à 38<br>Изделие<br>большие<br>большим<br>Brero<br><b>JOHR</b><br>изделиям<br>◉<br>изделиям<br>изделия<br>$\mathbf{1}$<br>0<br>1.00<br>5.00<br>1.00<br>0.00<br>1.00<br>Горизонтальные жалюзи/Порежа<br>$\bullet$<br>$\mathbf{1}$<br>1,00<br>5.00<br>1,00<br>0,00<br>1,00<br>Горизонтальные жалюзи/Пошив<br>0,00<br>1,00<br>Горизонтальные жалюзи/Сборка<br>$\mathbf{1}$<br>o<br>1,00<br>1.00<br>1,00<br>o.<br>0,00<br>УНИЗ/Пошив<br>$\mathbf{1}$<br>0,00<br>0,00<br>0,00<br>0,00<br>УНИЗ/Сборка<br>Ō.<br>0,00<br>0,00<br>$\mathbf{1}$<br>0,00<br>0,00<br>0,00<br>$\mathbf{s}$<br>3.00<br>$\bullet$<br>3.00<br>0.00<br>Горизонтальные жалюзи/Распил<br>o<br>1.00<br>1.00<br>0.00<br>1.00<br>$\mathbf{1}$<br>1.00<br>УНИЗ/Порезка<br>$\mathbf{1}$<br>o<br>0,00<br>0,00<br>0,00<br>0,00<br>0,00<br>0,00<br>УНИЗ/Распил<br>$\mathbf{1}$<br>Ō<br>0,00<br>0,00<br>0,00<br>0,00<br>$\overline{\mathbf{3}}$<br>$\bullet$<br>0.00<br>1.00<br>1,00<br>4,00<br>4.00<br>0.00<br>e<br>в<br>Печать<br>Сохранить<br>Ø | <sup>222</sup> Редактирование заказа                                      |  |  |  |  |  | $\Box$ |  |
|----------------------------------------------------------------------------------------------------|---------------------------------------------------------------------------|--|--|--|--|--|--------|--|
|                                                                                                    |                                                                           |  |  |  |  |  |        |  |
|                                                                                                    |                                                                           |  |  |  |  |  |        |  |
|                                                                                                    |                                                                           |  |  |  |  |  |        |  |
|                                                                                                    |                                                                           |  |  |  |  |  |        |  |
|                                                                                                    |                                                                           |  |  |  |  |  |        |  |
|                                                                                                    |                                                                           |  |  |  |  |  |        |  |
|                                                                                                    |                                                                           |  |  |  |  |  |        |  |
|                                                                                                    |                                                                           |  |  |  |  |  |        |  |
|                                                                                                    |                                                                           |  |  |  |  |  |        |  |
|                                                                                                    |                                                                           |  |  |  |  |  |        |  |
|                                                                                                    |                                                                           |  |  |  |  |  |        |  |
|                                                                                                    |                                                                           |  |  |  |  |  |        |  |
|                                                                                                    |                                                                           |  |  |  |  |  |        |  |
|                                                                                                    |                                                                           |  |  |  |  |  |        |  |
|                                                                                                    |                                                                           |  |  |  |  |  |        |  |
|                                                                                                    |                                                                           |  |  |  |  |  |        |  |
|                                                                                                    |                                                                           |  |  |  |  |  |        |  |
|                                                                                                    |                                                                           |  |  |  |  |  |        |  |
|                                                                                                    |                                                                           |  |  |  |  |  |        |  |
|                                                                                                    |                                                                           |  |  |  |  |  |        |  |
|                                                                                                    |                                                                           |  |  |  |  |  |        |  |
|                                                                                                    |                                                                           |  |  |  |  |  |        |  |
|                                                                                                    |                                                                           |  |  |  |  |  |        |  |
|                                                                                                    |                                                                           |  |  |  |  |  |        |  |
|                                                                                                    |                                                                           |  |  |  |  |  |        |  |
|                                                                                                    |                                                                           |  |  |  |  |  |        |  |
|                                                                                                    |                                                                           |  |  |  |  |  |        |  |
|                                                                                                    |                                                                           |  |  |  |  |  |        |  |
|                                                                                                    |                                                                           |  |  |  |  |  |        |  |
|                                                                                                    |                                                                           |  |  |  |  |  |        |  |
|                                                                                                    |                                                                           |  |  |  |  |  |        |  |
|                                                                                                    |                                                                           |  |  |  |  |  |        |  |
|                                                                                                    |                                                                           |  |  |  |  |  |        |  |
|                                                                                                    | Петров Юлиан Антонович<br><b><i>M</i>roro:</b><br>Щукин Евгений Тихонович |  |  |  |  |  |        |  |
|                                                                                                    |                                                                           |  |  |  |  |  |        |  |
|                                                                                                    | Wroro:<br>Общий итог:                                                     |  |  |  |  |  |        |  |
|                                                                                                    |                                                                           |  |  |  |  |  |        |  |
|                                                                                                    |                                                                           |  |  |  |  |  |        |  |
|                                                                                                    |                                                                           |  |  |  |  |  |        |  |
|                                                                                                    |                                                                           |  |  |  |  |  |        |  |

Рис. 3.6 Изменение работников в заказе

![](_page_36_Picture_0.jpeg)

#### <span id="page-36-0"></span>**3.5. Глобальные переменные**

Глобальные переменные содержат в себе числовые значения наценки, которые могут использоваться при расчете цены изделия.

![](_page_36_Picture_54.jpeg)

Рис. 3.7 Список глобальных переменных

#### <span id="page-36-1"></span>**3.6. Источники клиентов**

При создании заказа можно выбрать источник, откуда пришел клиент. Для этого в список источников нужно внести варианты, откуда может прийти клиент.

![](_page_37_Picture_1.jpeg)

|                | WS - Источники клиента         |   |           | П | $\times$ |
|----------------|--------------------------------|---|-----------|---|----------|
|                | Источники клиента              |   |           |   | Архив    |
|                |                                |   |           |   |          |
| N <sub>o</sub> | Название                       |   |           |   |          |
|                | 1 Повторный клиент             |   |           |   |          |
|                | 2 Рекомендация других клиентов |   |           |   |          |
|                | 3 Авито                        |   |           |   |          |
|                | 4 Юла                          |   |           |   | E        |
|                | 5 Сайт                         |   |           |   |          |
|                | 6 Рекламные баннеры            |   |           |   |          |
|                | 7 Социальные сети              |   |           |   |          |
|                |                                |   |           |   | ተ<br>J   |
|                |                                | В | Сохранить |   |          |
|                |                                |   |           |   |          |

Рис. 3.8 Список источников клиентов

### <span id="page-37-0"></span>**3.6. Регионы, Города, Улицы**

Данные списки содержат компоненты адресов, которые используются при заполнении карточек клиентов, а также адреса доставки в заказе.

![](_page_37_Figure_6.jpeg)

Рис. 3.9 Список регионов Рис. 3.10 Список городов

![](_page_37_Picture_8.jpeg)

![](_page_38_Picture_31.jpeg)

Рис. 3.11 Список городов

### <span id="page-38-0"></span>**3.7. Курс у.е.**

Как закупочные цены, так и цена продажи может вносится в карточку комплектующего и ткани как в рублях, так и в условных единицах (у.е.). При расчете себестоимости изделия условные единицы пересчитываются в рубли по установленному курсу.

|                | Kypc y.e.           |                     |       |  |
|----------------|---------------------|---------------------|-------|--|
| N <sup>o</sup> | Действует с         | Действует по        | Kypc  |  |
|                | 8 июл 2021 00:00:00 |                     | 73,65 |  |
| 2              | 2 июл 2021 00:00:00 | 7 июл 2021 23:59:59 | 73,00 |  |
|                |                     |                     |       |  |
|                |                     |                     |       |  |
|                |                     |                     |       |  |
|                |                     |                     |       |  |
|                |                     |                     |       |  |
|                |                     |                     |       |  |
| U              |                     |                     |       |  |

Рис. 3.12 Список городов

![](_page_39_Picture_0.jpeg)

# <span id="page-39-0"></span>**4. Главная форма**

На главной форме (основное окно программы при открытии) находятся две вкладки: Заказы и Производство. Набор доступных вкладок определяется правами пользователя. Администратору, Владельцу и Старшему менеджеру доступны обе вкладки. Менеджеру – только вкладка Заказы, а Рабочему – только вкладка Производство.

#### <span id="page-39-1"></span>**4.1. Заказы**

Выбрав на главной форме вкладку Заказы, вы можете получить сведения по конкретному заказу; быстро найти нужный заказ по клиенту или по статусу благодаря удобной фильтрации; открыть карточку заказа для просмотра, изменения или добавления сведений; изменить статус заказа; напечатать список заказов.

После создания заказа, ему автоматически присваивается статус «Черновик» до тех пор, пока в заказ не добавлена ни одна модель изделия. Как только в заказ будет добавлена хоть одна модель изделия, статус автоматически изменяется на «Производство». Последний статус «Отгрузка» назначается вручную менеджером.

| WS - Жалюзи  |       |         |        |                                |                                          |                                                                                     |                                                                                                    |                                         |           |          |      |                       | $\overline{\phantom{a}}$           | $\Box$   | $\times$       |                          |
|--------------|-------|---------|--------|--------------------------------|------------------------------------------|-------------------------------------------------------------------------------------|----------------------------------------------------------------------------------------------------|-----------------------------------------|-----------|----------|------|-----------------------|------------------------------------|----------|----------------|--------------------------|
| <b>Oavin</b> |       |         |        |                                | ПРОИЗВОДСТВО ЖАЛЮЗИ                      | Списки Склад Отчёты Администрирование Опции Справка                                 | Текущий пользователь: Администратор                                                                             |                                         |           |          |      |                       | С: 1 июля 2021<br>По: 31 июля 2021 |          | 田<br>m-        |                          |
|              |       |         | Заказы |                                | Производство                             |                                                                                     |                                                                                                    | Q X Подробно                            |           |          |      |                       |                                    | Показать |                |                          |
|              |       |         |        |                                |                                          |                                                                                     |                                                                                                    |                                         |           |          |      | [Bce]                 |                                    | Sep.     |                |                          |
|              |       | Nº Aara |        | Дата<br>зак создания выполнени | Клиент                                   | Annec                                                                               | <b>Bakas</b>                                                                                                    | Материал                                | Стаимость | Оплачено | Appr | Cratvo                |                                    |          | $\ddot{}$      |                          |
|              |       |         |        |                                | 0000 09.07.2021 09.07.2021 Kanvra        |                                                                                     | Цепь управления СВЕТЛЫЙ ДУБ - 1<br>HIT.                                                                         |                                         | 73.65     | 0.00     |      | 73.65 Черновик        |                                    |          | ∕              |                          |
|              |       |         |        |                                | 0000 08.07.2021 14.07.2021 Чигтый взглял | 123345, Челябинская область.<br>Челябинск, проспект Победы, 222                     | Очень красивая люминесцентный<br>зелёный - 5 шт.<br>Груз цели КОРИЧНЕВЫЙ - 1 шт.<br>Вертикальные жалюзи - 1 шт. |                                         | 8 873.65  | 0.00     |      | 8 873.65 Производство |                                    |          |                |                          |
|              |       |         |        | 00000 08.07.2021 08.07.2021    | Петрова Ольга<br>Владимировна            | 456654, Свердловская область.<br>Березовский, Озерная, 1                            | Горизонтальные жалюзи - 1 шт.                                                                                   | Лента стандартная 25мм белый<br>(100)   | 1890.00   | 0.00     |      | 1 890.00 Производство |                                    |          | D              |                          |
|              |       |         |        |                                | 0000 08.07.2021 08.07.2021 Чистый взгляд | 123345, Челябинская область.<br>Челябинск, проспект Победы, 222                     | Вертикальная арка - 1 шт.                                                                                       | Красивая бежевый (123)                  | 5 600.00  | 2 000.00 |      | 3 600,00 Производство |                                    |          | $\mathbb{Z}^4$ | Черновик                 |
|              |       |         |        | 0000 06.07.2021 14.07.2021     | Фокин Леонид<br>Федотович                | 123456, Свердловская область,<br>Березовский, Озерная, 53                           | УНИЗ - 1 шт.                                                                                                    | Очень красивая дынчато-лиловый<br>(154) | 3 954.00  | 3 954,00 |      | 0.00 OTTDV KeH        |                                    |          |                | Производство<br>Отгружен |
|              |       |         |        |                                |                                          |                                                                                     |                                                                                                    |                                         |           |          |      |                       |                                    |          | 宣<br>$\oplus$  |                          |
|              |       |         |        | Заказ: - заказы не-дилера      |                                          | для заказа не хватает                                                               | Скрыть легенду<br>Статус: 38Каз отгружен                                                                        |                                         |           |          |      |                       |                                    |          |                |                          |
|              |       |         |        |                                | сумма оплат больше либо                  | комплектующих или ткани<br>хотя бы одна                                             |                                                                                                    |                                         |           |          |      |                       |                                    |          |                |                          |
|              | Долг: |         |        |                                | равна сумне начислений                   | $\Box$ - $\frac{\text{APIM}}{\text{OMATA}}$<br>$-$ Her onnar<br>$\ll$<br>$\epsilon$ | $\gg$<br>1/1<br>$\rightarrow$                                                                                   | строк на странице 100<br>$\vee$ $HS$    |           |          |      |                       |                                    |          |                |                          |

Рис. 4.1 Выпадающий список статусов на главной форме

Пользователи группы администраторов могут изменить статус на более ранний, т.е. вернуть заказ из «Отгружен» на «Производство» при необходимости.

У позиций в заказе тоже существуют статусы. При добавлении в заказ любой модели изделия, статус у позиции «Новое». Данные заказы автоматически попадают на вкладку производство, где рабочий может отметить попозиционно что передано в цех и что изготовлено. Понижать статус может только администратор.

![](_page_40_Picture_1.jpeg)

![](_page_40_Picture_105.jpeg)

Рис. 4.2 Статус изготовления модели

![](_page_40_Figure_4.jpeg)

Рис. 4.3 Изменение статусов изготовления модели

#### <span id="page-40-0"></span>**4.1.1. Форма заказа**

В форме заказа существуют четыре вкладки, которые доступны пользователям в зависимости от их группы. Давайте вместе создадим заказ.

**Шаг 1.** Создаем заказ. На основной вкладке выбираем клиента, адрес доставки, реализуемый товар. Комплектующие, ткань и услуги добавляются обычным способом.

![](_page_41_Picture_1.jpeg)

![](_page_41_Picture_68.jpeg)

Рис. 4.4 Шаг 1. Формирование заказа

**Шаг 2.** Добавление модели для создания изделия. При добавлении модели в заказ программа предложит выбрать те атрибуты, которые были заложены при создании модели. После ввода всей необходимой информации будет произведена проверка на соблюдение условий.

![](_page_41_Picture_69.jpeg)

Рис. 4.5 Шаг 2. Создание изделия в заказе

Проверки могут быть основные, обязательные и дополнительные, желательные. В основные проверки автоматически попадает проверка вхождения в разрешенный диапазон высоты и ширины и все добавленные проверки с установленной галочкой «обязательные». Если значения ширины и высоты в заказе не попадают в разрешенный диапазон, то светится

![](_page_42_Picture_0.jpeg)

большая красная надпись, при наведении курсора на которую отображается подсказка, что именно не пройдено. Изделие с не пройденной основной проверкой сохранить в заказе нельзя, кнопка Сохранить не активна.

![](_page_42_Picture_55.jpeg)

Рис. 4.6 Шаг 2. Основная проверка не пройдена

Если будет не пройдена дополнительная проверка, то надпись будет светится желтым, заказ можно будет сохранить.

![](_page_42_Picture_56.jpeg)

Рис. 4.7 Шаг 2. Дополнительная проверка не пройдена

![](_page_43_Picture_0.jpeg)

Можно заметить, что на вкладке Расходы отображается красный восклицательный знак, при наведении курсора на который появляется подсказка, что в модели есть ошибки в формуле расчета материала. В данном случае, программа подсказывает, что формула расчета количества ткани – пустая, соответственно, его посчитать невозможно. Все ошибки в формулах исправляются в самой модели.

![](_page_43_Picture_64.jpeg)

#### Рис. 4.8 Шаг 2. Ошибки в формуле

На вкладке Расходы можно проверить расчет необходимого количества комплектующих для изготовления выбранного изделия.

![](_page_43_Picture_65.jpeg)

Рис. 4.9 Шаг 2. Вкладка Расходы

![](_page_44_Picture_0.jpeg)

**Шаг 3.** На вкладке Файлы в форме Заказа прикрепляем файлы при необходимости.

![](_page_44_Picture_70.jpeg)

Рис. 4.10 Шаг 3. Добавление файла

**Шаг 4.** На вкладке Зарплата выбираем конкретных рабочих, выполнявших ту или иную работу. Данная вкладка заполняется автоматически, если при создании модели были выбраны рабочие по умолчанию.

![](_page_44_Picture_71.jpeg)

Рис. 4.11 Шаг 4. Выбор рабочих

**Шаг 5.** На вкладке оплата вносим оплаченную покупателем сумму.

![](_page_45_Picture_1.jpeg)

![](_page_45_Picture_65.jpeg)

Рис. 4.12 Шаг 5. Внесение оплаты

Нажимаем кнопку Сохранить. Поздравляем, вы создали первый заказ.

#### <span id="page-45-0"></span>**4.2. Производство**

Как только заказ был сохранен, он получает статус «Производство», потому что в нем есть как минимум одно изделия для изготовления

| Заказы<br>N <sup>o</sup><br>Дата<br>зак создания<br>0001 13.07.2021 19.07.2021 | Производство<br>Дата<br>Клиент<br>пылолнени<br>Петрова Ольга<br>Владинировна<br>0001 13.07.2021 22.07.2021 Симонова | Anpec                                                           | <b>Bakas</b><br><b>УНИЗ - 1 шт.</b><br>$65 - 1 \text{ mT}$                                       | Q X Подробно<br>Материал<br>Красно-синий красно-синий (еапно)                                | Стоимость | Оплачено | <b>Bonn</b> | По: 31 июля 2021<br>Показать<br>[Bce]<br>$\checkmark$<br>Статус |
|--------------------------------------------------------------------------------|----------------------------------------------------------------------------------------------------|-----------------------------------------------------------------|--------------------------------------------------------------------------------------------------|----------------------------------------------------------------------------------------------|-----------|----------|-------------|-----------------------------------------------------------------|
|                                                                                |                                                                                                    |                                                                 |                                                                                                  |                                                                                              |           |          |             |                                                                 |
|                                                                                |                                                                                                    |                                                                 |                                                                                                  |                                                                                              |           |          |             |                                                                 |
|                                                                                |                                                                                                    |                                                                 |                                                                                                  |                                                                                              |           |          |             |                                                                 |
|                                                                                |                                                                                                    |                                                                 |                                                                                                  |                                                                                              | 3 758.00  | 0.00     |             | 3 758,00 Производство                                           |
|                                                                                |                                                                                                    |                                                                 | <b>Евроокно 1500 - 1 шт.</b><br>Гувер Стандарт - 1 шт.                                           |                                                                                              | 1.00      | 0.00     |             | 1.00 Doowthoncmo                                                |
|                                                                                | 0001 09.07.2021 19.07.2021 Kanyra                                                                                   | 456654, Свердловская область,<br>Березовский, Озерная, 1        | <b>Евроокно 1000 - 1 шт.</b><br>Горизонтальные жалюзи - 1 шт.<br>УНИЗ - 1 шт.                    | Красно-синий красно-синий (еалнр)<br>Лента стандартная 25мм белый<br>(100)<br>Маринара белый | 92 561.00 | 5 000,00 |             | 87 561.00 Частично завершен                                     |
|                                                                                | 0000 09.07.2021 09.07.2021 Kanyra                                                                                   |                                                                 | Горизонтальные жалюзи<br>Перфорация - 5 шт.                                                      |                                                                                              | 7 500.00  | 0.00     |             | 7 500.00 Черновик                                               |
|                                                                                | 0000 09.07.2021 09.07.2021 Kanyra                                                                                   |                                                                 | Цепь упоавления СВЕТЛЫЙ ДУБ - 1<br>шт.                                                           |                                                                                              | 73.65     | 0.00     |             | 73.65 Черновик                                                  |
|                                                                                | 0000 08.07.2021 14.07.2021 Чистый взглял                                                                            | 123345, Челябинская область,<br>Челябинск, проспект Победы, 222 | Вертикальные жалюзи - 1 шт.                                                                      |                                                                                              | 1 300,00  | 2 000,00 |             | -700.00 Отгружен                                                |
| 0000 08.07.2021 08.07.2021                                                     | Петрова Ольга<br>Владинировна                                                                                       | 456654, Свердловская область,<br>Березовский, Озерная, 1        | Красно-синий красно-синий - 1 шт.<br>Короб УНИ Антрацит - 1 шт.<br>Горизонтальные жалюзи - 1 шт. | Лента стандартная 25мм белый<br>(100)                                                        | 2 083,65  | 1890.00  |             | 193,65 Отгружен                                                 |
| 0000 08.07.2021 14.07.2021                                                     | <b>Harthui estnan</b>                                                                                               | 123345, Челябинская область,<br>Челябинск, проспект Победы, 222 | Вертикальная арка - 1 шт.                                                                        | Красивая бежевый (123)                                                                       | 5 600,00  | 2 000,00 |             | 3 600,00 Производство                                           |
| 0000 06.07.2021 14.07.2021                                                     | Фокин Леонид<br>Фелотович                                                                                           | 123456, Свердловская область,<br>Березовский, Озерная, 53       | <b>VHW3 - 1 mm.</b>                                                                              | Очень красивая дынчато-лиловый<br>(154)                                                      | 3954.00   | 3 954,00 |             | 0.00 Отгружен                                                   |

Рис. 4.13 Статус заказа «Производство»

В этот момент, на вкладке «Производство», в цеху отобразится изделие со статусом «Новое».

![](_page_46_Picture_0.jpeg)

| (Bce)<br>[Bce]<br>$\checkmark$<br>$\checkmark$<br>Дата<br>Доп, атрибуты<br>Клиент<br>Модель<br>Ширина<br>Высота<br>Материал<br>Kon-Bo<br>Цена/ед.<br>Итог. цена Статус<br>Крепление = "На скотч"<br>Натяжитель цели = "Нет"<br>Петрова Ольга<br>13.07.2021<br>0.5<br>Красно-синий красно-синий (еапнр)<br>3758,00<br>Рулонные/УНИЗ<br>3 758,00 Honoe<br>Цвет комплектующих =<br>Владимировна<br>î<br>"Антрацит"<br>16.07.2021<br>2<br>00011<br>252/65<br>$0.00$ Hosoe<br>Смирнова<br>1,1<br>0,00<br>٠<br>Металлические/Евроокно<br>Управление - "Правое"<br>16.07.2021<br>0,00 Передано в цех<br>Смирнова<br>1.<br>0,00<br>1500<br>Металлические/Евроокно<br>00010<br>1,5<br>13.07.2021<br>Маринара белый<br>Управление = "Правое"<br>89 760.00<br>89 760,00 Новое<br>Kanyra<br>1000<br>Верхний карниз =<br>"Верхний карниз<br>Стандарт"<br>Нижний карниз =<br>"Нижний карниз<br>Стандарт"<br>Мансардное = "Нет"<br>Мансардное крепление =<br>"Мансардное крепление<br>Стандарт"<br>Нижняя фиксация =<br><b>Голизонтальные</b><br>12.07.2021<br>Лента стандартная 25мм белый (100)<br>"Her"<br>58.00<br>58,00 Передано в цех<br>Kanyra<br>жалюзи/Горизонтальные 1<br>n.<br>Фиксатор - "Фиксатор<br>жалюзи<br>Стандарт"<br>Магнитная фиксация =<br>"na"<br>Магниты = "Магниты<br>Стандарт"<br>Песенка = "Песенка<br>Стандарт"<br>Шнур - "Шнур Стандарт"<br>Количество подкладок =<br>hot. | Заказы | Производство |  | Текущий пользователь: Администратор<br>$Q \times$ |  |  | По: 31 июля 2021 | Показать |  |
|----------------------------------------------------------------------------------------------------|--------|--------------|--|---------------------------------------------------|--|--|------------------|----------|--|
|                                                                                                    |        |              |  |                                                   |  |  |                  |          |  |
|                                                                                                    | Заказ  |              |  |                                                   |  |  |                  |          |  |
|                                                                                                    | 00012  |              |  |                                                   |  |  |                  |          |  |
|                                                                                                    |        |              |  |                                                   |  |  |                  |          |  |
|                                                                                                    | 00011  |              |  |                                                   |  |  |                  |          |  |
|                                                                                                    |        |              |  |                                                   |  |  |                  |          |  |
|                                                                                                    | 00010  |              |  |                                                   |  |  |                  |          |  |

Рис. 4.14 Новое изделие на производстве

Ответственный работник правой кнопкой мыши изменяет статус изделия на «Передано в цех», и, впоследствии, на статус «Изготовлено».

![](_page_46_Picture_49.jpeg)

Рис. 4.15 Изменение статуса изделия

Как только изделие получило статус изготовлено, на складе автоматически списались все комплектующие, которые были указаны в расчете изделия.

![](_page_47_Picture_0.jpeg)

| W WS - Верхний карниз Стандарт        |                    |            |      |                      |                  | $\Box$                | $\times$                         |
|---------------------------------------|--------------------|------------|------|----------------------|------------------|-----------------------|----------------------------------|
| Движение по складу                    |                    |            |      | C: 1                 | По: 16 июля 2021 | июля 2021             | $\blacksquare$<br>$\blacksquare$ |
| Верхний карниз Стандарт               |                    |            |      |                      |                  | Показать              |                                  |
| N <sup>o</sup><br>Тип операции<br>n/n | Дата               | Количество | Цена | Остаток на<br>складе |                  | Стоимость<br>остатков |                                  |
| 1<br>Инвентаризация                   | 13 июля 2021 00:00 | 0,00       | 0,00 |                      | 5,00             |                       | 5,00                             |
| Расход<br>2                           | 13 июля 2021 08:00 | $-1,00$    | 1,00 |                      | 4,00             |                       | 4,00                             |
|                                       |                    |            |      |                      |                  |                       |                                  |

Рис. 4.16 Списание комплектующих после установки статуса «Изготовлено»

Если в заказе существуют несколько изделий для изготовления, но статус «Изготовлено» присвоен не всем изделиям, то заказу автоматически присваивается статус «Частично завершен». Если изделия изготовлены полностью, то заказу автоматически присваивается статус «Завершен».

![](_page_47_Picture_65.jpeg)

Рис. 4.17 Статусы заказа «Частично завершен» и «Завершен»

После того, как менеджер увидел, что заказ завершен, можно присвоить ему статус «Отгружен» и отгрузить заказ.

![](_page_48_Picture_0.jpeg)

| <b>Oaiin</b><br>Списки<br>Администрирование<br>С: 1 июля 2021<br>ПРОИЗВОДСТВО ЖАЛЮЗИ<br>Текущий пользователь: Администратор<br>По: 31 июля 2021<br>Q X Подробно<br>Показать<br>Заказы<br>Производство<br>[Bce]<br>$\sim$<br>NR.<br>Дата<br>Лата<br>Клиент<br>Anpec<br><b>Bakas</b><br>Материал<br>Стоимость<br>Оплачено<br><b>Bonr</b><br>Статус<br>зак создания<br>Bannovers<br>Петрова Ольга<br>0001 13.07.202 19.07.2021<br>VHI/3 - 1 mm.<br>Красно-синий красно-синий (еапнр)<br>3758.00<br>0,00<br>3 758,00 Производство<br>Владимировна<br>$65 - 1$ urt.<br>0001 13.07.202 22.07.2021 Смирнова<br>Евроокно 1500 - 1 шт.<br>1.00<br>0.00<br>1.00 Частично завершен<br>Гувер Стандарт - 1 шт.<br>Красно-синий красно-синий (еапно)<br>Евроокно 1000 - 1 шт.<br>456654, Свердловская область.<br>Лента стандартная 25мм белый<br>0001 09.07.202 19.07.2021 Калуга<br>92 561.00<br>S 000.00<br>87 561,00 Завершен<br>Горизонтальные жалюзи - 1 шт.<br>Березовский, Озерная, 1<br>(100)<br>УНИЗ - 1 шт.<br>Маринара белый<br>Горизонтальные жалюзи<br>0000 09.07.202 09.07.2021 Калуга<br>7 500.00<br>0.00<br>7 500,00 Черновик<br>Перфорация - 5 шт.<br>Цепь управления СВЕТЛЫЙ ДУБ - 1<br>0000 09.07.202 09.07.2021 Калуга<br>73,65<br>0.00<br>73,65 Черновик<br>WT.<br>123345, Челябинская область,<br>0000 08.07.202 14.07.2021 Чистый взгляд<br>-700,00 Отгружен<br>Вертикальные жалюзи - 1 шт.<br>1300.00<br>2 000,00<br>Челябинск, проспект Победы, 222<br>Красно-синий красно-синий - 1 шт.<br>456654, Свердловская область.<br>Лента стандартная 25мм белый<br>Петрова Ольга<br>00000 08.07.202 08.07.2021<br>Короб УНИ Антрацит - 1 шт.<br>2 083,65<br>1890.00<br>193.65 Отгружен<br>Владимировна<br>Березовский, Озерная, 1<br>(100)<br>Горизонтальные жалюзи - 1 шт.<br>123345, Челябинская область,<br>Красивая бежевый (123)<br>3 600,00 Производство<br>0000 08.07.202 14.07.2021 Чистый взгляд<br>Вертикальная арка - 1 шт.<br>5 600,00<br>2 000,00<br>Челябинск, проспект Победы, 222<br>123456, Свердловская область,<br>Фокин Леонид<br>Очень красивая дымчато-лиловый<br>0000 06.07.202 14.07.2021<br>3 954,00<br>УНИЗ - 1 шт.<br>3 954,00<br>0,00 Отгружен<br>Федотович<br>Березовский, Озерная, 53<br>(154)<br>Показать легенду<br>$\rightarrow$<br>строк на странице 100<br>$\ll$<br>$\overline{\phantom{a}}$<br>1/1<br>$\rightarrow$<br>$\vee$<br><b>HR9</b> | <b>WS</b> - Жалюзи |       |        |                  |  |  |  | Л | ×             |
|----------------------------------------------------------------------------------------------------|--------------------|-------|--------|------------------|--|--|--|---|---------------|
|                                                                                                    |                    | Склад | Отчёты | Опции<br>Справка |  |  |  |   | m-<br>m-      |
|                                                                                                    |                    |       |        |                  |  |  |  |   |               |
|                                                                                                    |                    |       |        |                  |  |  |  |   | $\ddot{}$     |
|                                                                                                    |                    |       |        |                  |  |  |  |   |               |
|                                                                                                    |                    |       |        |                  |  |  |  |   | I             |
|                                                                                                    |                    |       |        |                  |  |  |  |   | $\mathbb{D}$  |
|                                                                                                    |                    |       |        |                  |  |  |  |   | ☑             |
|                                                                                                    |                    |       |        |                  |  |  |  |   |               |
|                                                                                                    |                    |       |        |                  |  |  |  |   | Ê             |
|                                                                                                    |                    |       |        |                  |  |  |  |   | $\Rightarrow$ |
|                                                                                                    |                    |       |        |                  |  |  |  |   |               |
|                                                                                                    |                    |       |        |                  |  |  |  |   |               |
|                                                                                                    |                    |       |        |                  |  |  |  |   |               |
|                                                                                                    |                    |       |        |                  |  |  |  |   |               |
| ø                                                                                                    |                    |       |        |                  |  |  |  |   |               |

Рис. 4.18 Статусы заказа «Отгружен»

# <span id="page-48-0"></span>**5. Склад**

#### <span id="page-48-1"></span>**5.1. Остатки**

Остатки показывают количество товара, находящемся на складе за выбранный период времени. Столбцы могут отображать количество товара либо его сумму.

| WS - Octatku                  |                       |                                       |       |              |                                    |                        |                                        | $\overline{\phantom{a}}$ | $\Box$                            |
|-------------------------------|-----------------------|---------------------------------------|-------|--------------|------------------------------------|------------------------|----------------------------------------|--------------------------|-----------------------------------|
|                               |                       |                                       |       |              |                                    |                        |                                        | C: 1                     | m-<br>июля 2021                   |
|                               |                       |                                       |       |              |                                    |                        |                                        | По: 16 июля 2021         | 田一                                |
| Остатки                       |                       |                                       |       |              |                                    |                        |                                        |                          |                                   |
|                               |                       |                                       |       |              |                                    |                        |                                        |                          | Показать                          |
|                               |                       |                                       |       |              |                                    |                        | Столбцы по: © Количеству               |                          | C Cyrete                          |
|                               |                       |                                       |       |              |                                    |                        |                                        |                          |                                   |
| (4) Комплектующее<br>ій-Ткань | N <sup>o</sup><br>n/n | Нашиннование                          | Liser | Koa<br>ивета | Количество<br>на начало<br>периода | Приход<br>38<br>период | Расход<br>co<br>склада<br>3a<br>период | Инвента-<br>ризации      | Количество<br>на конец<br>периода |
|                               |                       | $1.50m3*18$                           |       |              | 0.00                               | 0.00                   | 0.00                                   | 2.00                     | 2,00                              |
|                               |                       | 2 Веревка Стандарт                    |       |              | 10.00                              | 0.00                   | 0.00                                   | 0.00                     | 10,00                             |
|                               |                       | 3 Верхний карниз Стандарт             |       |              | 5.00                               | 0.00                   | 1.00                                   | 0.00                     | 4,00                              |
|                               |                       | 4 Весдля веревки Стандарт             |       |              | 5,00                               | 0.00                   | 1.00                                   | 0.00                     | 4,00                              |
|                               |                       | 5 Горизонтальные жалюзи Белые         |       |              | 0.00                               | 0.00                   | 0.00                                   | 0.00                     | 0,00                              |
|                               |                       | 6 Горизонтальные жалюзи Перфорация    |       |              | 0,00                               | 0.00                   | 0.00                                   | 0.00                     | 0,00                              |
|                               |                       | 7 Горизонтальные жалюзи Цветные       |       |              | 0.00                               | 0.00                   | 0.00                                   | 0.00                     | 0.00                              |
|                               |                       | 8 Груз цели АНТРАЦИТ                  |       |              | 0,00                               | 20,00                  | 1,00                                   | 0,00                     | 19,00                             |
|                               |                       | 9 Груз цели БЕЛЫЙ                     |       |              | 0.00                               | 0.00                   | 0.00                                   | 3.00                     | 3,00                              |
|                               |                       | 10 Груз цели ЗОЛОТОЙ ДУБ              |       |              | 0.00                               | 0.00                   | 0.00                                   | 0.00                     | 0,00                              |
|                               |                       | 11 Груз цели КОРИЧНЕВЫЙ               |       |              | 0.00                               | 0.00                   | 0.00                                   | 0.00                     | 0,00                              |
|                               |                       | 12 Груз цели МАХАГОН                  |       |              | 0.00                               | 0.00                   | 0.00                                   | 0.00                     | 0,00                              |
|                               |                       | 13 Груз цели СВЕТЛЫЙ ДУБ              |       |              | 0.00                               | 0.00                   | 0.00                                   | 0.00                     | 0,00                              |
|                               |                       | 14 Груз цели СЕРЕБРО                  |       |              | 0.00                               | 0.00                   | 0.00                                   | 0.00                     | 0.00                              |
|                               |                       | 15 Груз цепи управления               |       |              | 0,00                               | 0.00                   | 0.00                                   | 0.00                     | 0,00                              |
|                               |                       | 16 Грузики Стандарт                   |       |              | 27,00                              | 0.00                   | 0.00                                   | 0.00                     | 27,00                             |
|                               |                       | 17 Гувер Стандарт                     |       |              | 3,00                               | 0.00                   | 1.00                                   | 0.00                     | 2,00                              |
|                               |                       | 18 Держатель цепи управления          |       |              | 0.00                               | 0.00                   | 0.00                                   | 0.00                     | 0.00                              |
|                               |                       | 19 Держатель цепи управления АНТРАЦИТ |       |              | 0,00                               | 10,00                  | 1.00                                   | 0.00                     | 9,00                              |
|                               |                       | 20 Держатель цепи управления БЕЛЫЙ    |       |              | 0.00                               | 0.00                   | 0.00                                   | 0.00                     | $0,00$ $\vee$                     |

Рис. 5.1 Остатки товара на складе

При двойном клике левой кнопкой мыши на любой строке открывается детализация по этому товару.

![](_page_49_Picture_0.jpeg)

|                       | WS - Груз цепи АНТРАЦИТ |                    |            |       |                                                    | $\Box$                | $\times$                         |
|-----------------------|-------------------------|--------------------|------------|-------|----------------------------------------------------|-----------------------|----------------------------------|
|                       | Движение по складу      |                    |            |       | $\vert$ 9<br>C <sub>i</sub><br>июля<br>По: 16 июля | 2021<br>2021          | $\blacksquare$<br>$\blacksquare$ |
|                       | Груз цепи АНТРАЦИТ      |                    |            |       |                                                    | Показать              |                                  |
| N <sup>o</sup><br>n/n | Тип операции            | Дата               | Количество | Цена  | Остаток на<br>складе                               | Стоимость<br>остатков |                                  |
| 1                     | Приход                  | 09 июля 2021 00:00 | 10,00      | 36,83 | 20,00                                              |                       | 736,50                           |
| $\overline{2}$        | Приход                  | 09 июля 2021 00:00 | 10,00      | 36,83 | 20,00                                              |                       | 736,50                           |
| 3                     | Инвентаризация          | 13 июля 2021 00:00 | 0,00       | 0,00  | 20,00                                              |                       | 736,50                           |
| 4                     | Расход                  | 13 июля 2021 14:23 | $-1,00$    | 36,83 | 19,00                                              |                       | 699,67                           |
|                       |                         |                    |            |       |                                                    |                       |                                  |
|                       |                         |                    |            |       |                                                    |                       |                                  |

Рис. 5.2 Детализация движения по складу выбранного товара

### <span id="page-49-0"></span>**5.2. Накладные (оприходование)**

Для оприходования поступившего товара необходимо создать новую накладную на оприходование.

| Накладные<br>№ накладной |            |                            |           | По: 16 июля | $c: \blacksquare$ | июля | 2021<br>2021 | $\blacksquare$ |
|--------------------------|------------|----------------------------|-----------|-------------|-------------------|------|--------------|----------------|
|                          |            |                            |           |             |                   |      |              | $\blacksquare$ |
|                          |            |                            |           |             |                   |      | Показать     |                |
|                          |            |                            |           |             |                   |      |              |                |
|                          | Дата       | Поставшик                  | Сумма     | Комментарий |                   |      |              | $\ddot{}$      |
| 123                      | 01.07.2021 | Поставщик<br>комплектующих | 96,00     |             |                   |      |              |                |
| 123                      | 09.07.2021 | Поставщик<br>комплектующих | 5 155,50  |             |                   |      |              |                |
| 123                      | 09.07.2021 | Поставшик тканей           | 96 020,00 |             |                   |      |              |                |
| 77                       | 09.07.2021 | Поставщик<br>комплектующих | 20 069,62 |             |                   |      |              | î              |
| 1234                     | 13.07.2021 | Поставщик<br>комплектующих | 9 600,00  |             |                   |      |              |                |
|                          |            |                            |           |             |                   |      |              |                |
|                          |            |                            |           |             |                   |      |              |                |
|                          |            |                            |           |             |                   |      |              |                |

Рис. 5.3 Создание накладной (оприходование)

В созданной накладной выберите поставщика, внесите номер накладной и добавьте поступивший товар.

![](_page_50_Picture_1.jpeg)

![](_page_50_Picture_49.jpeg)

Рис. 5.4 Добавление товара в накладную

#### <span id="page-50-0"></span>**5.3. Инвентаризация**

При создании инвентаризации нужно присвоить ей номер, список товара загрузится автоматически. Если на складе был обнаружен товар, не включенный в список, то его можно создать, нажав на пиктограмму «+».

|                | Инвентаризация 2                     |                      |               |                   |  |
|----------------|--------------------------------------|----------------------|---------------|-------------------|--|
|                | 16 июл 2021<br>Дата инвентаризации:  | ⊪                    |               |                   |  |
|                | 12<br>Номер инвентаризации:          |                      |               |                   |  |
|                |                                      |                      |               |                   |  |
|                | Комментарий:                         |                      |               |                   |  |
| Позиции        |                                      |                      |               |                   |  |
|                | Фильтр по позиции: [Не выбрано]      | $\checkmark$         |               |                   |  |
| N <sub>2</sub> | Наименование                         | Остаток на<br>складе | Новый остаток | Разница           |  |
| 1              | Лента стандартная 25мм белый (100)   | 206,50               | 206,50        | 0,00              |  |
| 2              | Ткань Стандарт белый ()              | 20,00                | 20,00         | 0 <sub>n</sub> 00 |  |
| 3              | Ткань Нестандарт светло-бежевый ()   | 20,00                | 20,00         | 0,00              |  |
| 4              | Ткань Нестандарт ярко-жёлтый ()      | 3,00                 | 3,00          | 0,00              |  |
| 5              | Лента стандартная 25мм абрикос (110) | 1,00                 | 1,00          | 0,00              |  |
| 6              | Ткань Нестандарт бежевый (545)       | 0.00                 | 0.00          | 0.00              |  |
| 7              | Красивая белоснежный (121)           | 22,00                | 22,00         | 0.00              |  |
| 8              | Красивая бежевый (123)               | 20.00                | 20.00         | 0.00              |  |
| 9              | Очень красивая дымчато-лиловый (154) | 19,71                | 19.71         | 0.00              |  |
| 10             | Очень красивая люминесцентный зелён  | 0.00                 | 0.00          | 0.00              |  |
| 11             | Супер дымчато-лиловый (987)          | 0.00                 | 0.00          | 0.00              |  |
| 12             | Супер лимонный (986)                 | 0,00                 | 0,00          | 0,00              |  |
| 13             | Супер-пупер малахит (656)            | 0,00                 | 0.00          | 0,00              |  |
| 14             | Супер-пупер пенка (456)              | 0,00                 | 0,00          | 0,00              |  |
| 15             | Лента нестандратная 35 бронзовый (62 | 20,00                | 20,00         | 0,00              |  |
| 16             | Ткань Плюс золото (456)              | 0,00                 | 0,00          | 0,00              |  |
| 17             | Ткань Плюс количневый (654)          | 0.00                 | 0.00          | n nn              |  |

Рис. 5.5 Создание инвентаризации, добавление товара

![](_page_51_Picture_0.jpeg)

Количество товара на складе можно откорректировать, дважды кликнув левой кнопкой мыши на нужной строке, или нажав пиктограмму «Карандаш».

![](_page_51_Picture_58.jpeg)

Рис. 5.6 Корректировка количества товара

#### <span id="page-51-0"></span>**5.4. Список комплектующих для инвентаризации**

Для удобства пересчета товара при проведении инвентаризации, предусмотрена выгрузка списка изделий. Список можно распечатать на принтере и вручную отмечать фактическое количество товара при пересчете.

![](_page_51_Picture_59.jpeg)

Рис. 5.7 Список изделий для инвентаризации

![](_page_52_Picture_0.jpeg)

#### **5.5. Пересчет склада**

<span id="page-52-0"></span>При нормальной работе программы данный пункт вызывать не требуется. Он создан на экстренный случай. Например, во время штатного пересчета склада (после добавления поступления/заказа/инвентаризации) произошёл сбой на сервере (выключился сервер, например). Тогда требуется заново пересчитать склад. Данный пункт позволяет это сделать. Вызов пересчета склада пересчитывает абсолютно все изменения остатков за всё время, потому может занять какое-то время (чем больше операций с ТМЦ, тем больше).

# <span id="page-52-1"></span>**6. Отчёты**

#### <span id="page-52-2"></span>**6.1. Отчет по задолженности**

В отчете по задолженности будут отображаться все задолженности за выбранный период. При установленной галочке «Показывать оплаченные» будут показаны как оплаченные, так и не оплаченные заказы. Двойной клик на строку открывает заказ.

![](_page_52_Picture_79.jpeg)

Рис. 6.1 Отчет по задолженности без оплаченных заказов

![](_page_53_Picture_1.jpeg)

![](_page_53_Picture_58.jpeg)

Рис. 6.2 Отчет по задолженности с оплаченными заказами.

#### <span id="page-53-0"></span>**6.2. Отчет по дебиторско-кредиторской задолженности**

В программе существует отчет по дебиторско-кредиторской задолженности, который может использоваться как для контроля задолженности компании, так и для контроля задолженности перед компанией.

![](_page_53_Picture_59.jpeg)

Рис. 6.3 Отчет по дебиторско-кредиторской задолженности

![](_page_54_Picture_0.jpeg)

Двойной клик на строку открывает детализацию отчета.

#### <span id="page-54-0"></span>**6.3. Отчет по источникам клиентов**

![](_page_54_Picture_70.jpeg)

Отчет по источникам клиентов формируется по выбранному в заказе источнику.

Рис. 6.4 Отчет по источникам клиентов

«Повторный клиент» как источник клиента подставляется в заказ автоматически, если этому клиенту уже был отгружен какой-либо заказ.

#### **6.4. Отчет по зарплате**

<span id="page-54-1"></span>Отчет по зарплате может быть сформирован двумя способами: по видам работ и по заказам.

![](_page_54_Picture_71.jpeg)

Рис. 6.5 Отчет по зарплате

![](_page_55_Picture_0.jpeg)

#### <span id="page-55-0"></span>**6.5. Отчет по пошиву**

Отчет по пошиву показывает расход ткани по каждому изделию в каждом заказе. Важно! Программа не делает раскладку/раскрой ткани, ткань учитывается и списывается со склада в единицах согласно формуле расчета количества в модели. Например, если формула расчета материала=([Ширина]-0,015)\*([Высота]+0,1), то материал высчитывается в квадратных метрах и списывается соответственно тоже. Исходя из этого, нужно отслеживать в каких единицах ткань поступила, и в каких списывается.

| Отчёт по пошиву<br>Категории моделей: [Все]<br>$\checkmark$<br>N <sup>o</sup><br>N <sub>2</sub><br>Дата<br>Ширина<br>Ткани<br>Высота<br>Нарезка<br>Количество<br>Бегунки<br>Кв.м.<br>n/n<br><b>ВЫПОЛНЕНИЯ</b><br>заказа<br>6<br>Красивая бежевый (123)<br>00004<br>14.07.2021<br>0,50<br>0,50<br>0,55<br>$\mathbf{1}$<br>0,25<br>۰<br>00012<br>Красно-синий красно-синий (еапнр)<br>$\mathbf{1}$<br>$6 \overline{6}$<br>0,50<br>$\overline{2}$<br>19.07.2021<br>0,50<br>1,00<br>1,05<br>$\blacksquare$<br>Печать |           | WS - Отчёт по пошиву |  |  |  | - | $\Box$ | $\times$ |
|----------------------------------------------------------------------------------------------------|-----------|----------------------|--|--|--|---|--------|----------|
|                                                                                                    |           |                      |  |  |  |   |        |          |
|                                                                                                    |           |                      |  |  |  |   |        |          |
|                                                                                                    |           |                      |  |  |  |   |        |          |
|                                                                                                    |           |                      |  |  |  |   |        |          |
|                                                                                                    |           |                      |  |  |  |   |        |          |
|                                                                                                    |           |                      |  |  |  |   |        |          |
|                                                                                                    |           |                      |  |  |  |   |        |          |
|                                                                                                    |           |                      |  |  |  |   |        |          |
|                                                                                                    |           |                      |  |  |  |   |        |          |
|                                                                                                    |           |                      |  |  |  |   |        |          |
|                                                                                                    |           |                      |  |  |  |   |        |          |
|                                                                                                    |           |                      |  |  |  |   |        |          |
|                                                                                                    |           |                      |  |  |  |   |        |          |
|                                                                                                    |           |                      |  |  |  |   |        |          |
|                                                                                                    |           |                      |  |  |  |   |        |          |
|                                                                                                    |           |                      |  |  |  |   |        |          |
|                                                                                                    |           |                      |  |  |  |   |        |          |
|                                                                                                    |           |                      |  |  |  |   |        |          |
|                                                                                                    |           |                      |  |  |  |   |        |          |
|                                                                                                    |           |                      |  |  |  |   |        |          |
|                                                                                                    |           |                      |  |  |  |   |        |          |
|                                                                                                    |           |                      |  |  |  |   |        |          |
|                                                                                                    |           |                      |  |  |  |   |        |          |
|                                                                                                    |           |                      |  |  |  |   |        |          |
|                                                                                                    |           |                      |  |  |  |   |        |          |
|                                                                                                    |           |                      |  |  |  |   |        |          |
|                                                                                                    |           |                      |  |  |  |   |        |          |
|                                                                                                    |           |                      |  |  |  |   |        |          |
|                                                                                                    |           |                      |  |  |  |   |        |          |
|                                                                                                    |           |                      |  |  |  |   |        |          |
|                                                                                                    |           |                      |  |  |  |   |        |          |
|                                                                                                    |           |                      |  |  |  |   |        |          |
|                                                                                                    |           |                      |  |  |  |   |        |          |
|                                                                                                    |           |                      |  |  |  |   |        |          |
|                                                                                                    |           |                      |  |  |  |   |        |          |
|                                                                                                    |           |                      |  |  |  |   |        |          |
|                                                                                                    | $\bullet$ |                      |  |  |  |   |        |          |

Рис. 6.6 Отчет по пошиву

#### <span id="page-55-1"></span>**6.6. Отчет по продажам**

Отчет по продажам формируется на заданный период, и показывает продажи как по группам (модели, ткани, комплектующие), так и общие итоги внизу окна.

![](_page_56_Picture_0.jpeg)

|                       | WS - Отчет по продажам |            |                                    |                         |                           |                  |                   | $\overline{\phantom{0}}$ | $\Box$             | $\times$       |
|-----------------------|------------------------|------------|------------------------------------|-------------------------|---------------------------|------------------|-------------------|--------------------------|--------------------|----------------|
|                       |                        |            |                                    |                         |                           |                  | $C: \blacksquare$ | июля                     | 2021               | $\blacksquare$ |
|                       | Отчет по продажам      |            |                                    |                         |                           |                  |                   | По: 16 июля              | 2021               | $\blacksquare$ |
|                       |                        |            |                                    |                         |                           |                  |                   |                          | Показать           |                |
| N <sup>o</sup><br>n/n | Наименование           | Количество | Расходы на<br><b>комплектующие</b> | Расходы на<br>материалы | Расходы<br>на<br>зарплату | Расходы<br>всего | Доходы            |                          | Валовая<br>прибыль |                |
| 1                     | Модели                 | 3,00       | 1416,63                            | 362,70                  | 358,00                    | 2 137,33         |                   | 7 144,00                 |                    | 5 006,67       |
| 2                     | Ткани                  | 1,00       | 0,00                               | 100,00                  | 0,00                      | 100,00           |                   | 120,00                   |                    | 20,00          |
| l3                    | Комплектующие          | 1,00       | 36,83                              | 0,00                    | 0,00                      | 36,83            |                   | 73,65                    |                    | 36,82          |
|                       |                        |            |                                    |                         |                           |                  |                   |                          |                    |                |
|                       |                        | 5,00       | 1453,46                            | 462,70                  | 358,00                    | 2 2 7 4, 16      |                   | 7 3 3 7 , 6 5            |                    | 5 0 6 3, 4 9   |
|                       |                        |            |                                    |                         |                           | ⊜                |                   | Печать                   |                    |                |

Рис. 6.7 Отчет по продажам

По двойному клику левой кнопки мыши на строку открывается общая детализация, в которой есть переключатель по модели/комплектующим/тканям/услугам.

|                          | WS - Детализация отчета по продажам |                                |  |              |            |            |                     |                        |         | $\Box$<br>$\overline{\phantom{0}}$ | $\times$       |
|--------------------------|-------------------------------------|--------------------------------|--|--------------|------------|------------|---------------------|------------------------|---------|------------------------------------|----------------|
|                          |                                     |                                |  |              |            |            |                     |                        | C:      | июля 2021                          | $\mathbb{B}^+$ |
|                          |                                     | Детализация отчета по продажам |  |              |            |            |                     |                        |         | По: 16 июля 2021                   | 图v             |
|                          |                                     |                                |  |              |            |            |                     |                        |         | Показать                           |                |
|                          |                                     | [Bce]                          |  | $\checkmark$ |            | ◎ Модели   |                     | <b>• Комплектующие</b> | ○ Ткани |                                    | ○ Услуги       |
| $\frac{N^{\Omega}}{n/n}$ | Дата отгрузки                       | Наименование                   |  |              | Количество | Расходы на | комплектующие всего | Расходы                | Цена    | Валовая<br>прибыль                 |                |
|                          | 13.07.2021 15:58                    | Короб УНИ Антрацит             |  |              |            | 1,00       | 36,83               | 36,83                  |         | 73,65                              | 36,82          |
|                          |                                     |                                |  |              |            |            |                     |                        |         |                                    |                |
|                          |                                     |                                |  |              |            |            |                     |                        |         |                                    |                |
|                          |                                     |                                |  |              |            |            |                     |                        |         |                                    |                |
|                          |                                     |                                |  |              |            |            |                     |                        |         |                                    |                |
|                          |                                     |                                |  |              |            |            |                     |                        |         |                                    |                |
|                          |                                     |                                |  |              |            |            |                     |                        |         |                                    |                |
|                          |                                     |                                |  |              |            |            |                     |                        |         |                                    |                |

Рис. 6.8 Детализация отчета по продажам

![](_page_57_Picture_1.jpeg)

# <span id="page-57-0"></span>**7. Администрирование**

### <span id="page-57-1"></span>**7.1. Пользователи**

Вы можете самостоятельно добавлять пользователей программы, изменять пароль.

|    | Пользователи     |                   | Удаленные |                                  |
|----|------------------|-------------------|-----------|----------------------------------|
| Nº | Пользователь     | <b>Группа</b>     |           | $\ddag$                          |
| 1  | Администратор    | Администраторы    |           |                                  |
| 2  | Владелец         | Администраторы    |           | j                                |
| 3  | Менеджер         | Менеджеры         |           |                                  |
| 4  | Рабочий          | Рабочие           |           |                                  |
| 5  | Старший менеджер | Старшие менеджеры |           | Ê                                |
|    |                  |                   |           | Изменить пароль<br>$\frac{1}{2}$ |

Рис. 7.1 Администрирование пользователей

Существует четыре группы пользователей: Администраторы, Менеджеры, Рабочие, Старшие менеджеры. Группу, к которой относится пользователь, можно изменить в любой момент. Набор прав отличается у сотрудников разных групп: администраторы имеют полные права, старшие менеджеры видят и заказы, и производство, в заказах доступны работы и оплаты. Менеджеры могут работать только с заказами, при этом им недоступны работы и оплата заказов. Рабочие работают только со вкладкой производство.

### **7.2. Внутренняя организация**

<span id="page-57-2"></span>Для подстановки реквизитов вашей организации в печатные формы документов, необходимо заполнить их во внутренней организации.

![](_page_58_Picture_0.jpeg)

![](_page_58_Picture_60.jpeg)

Рис. 7.2 Настраиваемый список статусов

### <span id="page-58-0"></span>**7.3. Настройки**

Настройки позволяют установить срок изготовления при наличии ткани на складе и при ее отсутствии, а также можно настроить часовой пояс для новых пользователей.

![](_page_58_Picture_61.jpeg)

Рис. 7.3 Основные настройки программы

### <span id="page-58-1"></span>**7.4. Настройки отправки почты**

Программа может автоматически отправлять уведомление клиенту об изготовлении заказа на e-mail. Для этого нужно настроить сервер отправки почты.

![](_page_59_Picture_1.jpeg)

![](_page_59_Picture_74.jpeg)

Рис. 7.4 Настройки уведомлений

# <span id="page-59-0"></span>**8. Опции**

Платформа программы даёт возможность работать в нескольких часовых поясах. Поэтому у каждого пользователя имеется возможность поменять свой часовой пояс в "Опции/Пользовательские настройки". Если ваша компания работает, например, в Екатеринбурге, но директор на какое-то время улетел в Москву, то, если он хочет, чтобы всё время в программе (время заказов, финансовых операций и т.д.) отображалось по часовому поясу Москвы, ему достаточно поменять свой часовой пояс в программе на московский и перезапустить её.

![](_page_59_Picture_6.jpeg)

Рис. 8.1 Настройка часового пояса в программе

![](_page_60_Picture_0.jpeg)

# <span id="page-60-0"></span>**9. Что нового?**

#### **Релиз 1.8.0 от 19.05.2021**

НОВОЕ:

1. Режимы работы сервера

### **Релиз 1.7.0 от 11.02.2021**

НОВОЕ:

1. Перевод на таймзоны

### **Релиз 1.6.1 от 28.05.2021**

ИСПРАВЛЕНИЯ:

1. Обновлен запрос на вставку тестовых данных

#### НОВОЕ:

- 1. Добавлен импорт тканей и комплектующих из Excel
- 2. Списки регионов, городов и улиц вынесены в списки

#### **Релиз 1.6 от 08.09.2020**